# **Requests Documentation**

*Release 2.4.3*

**Kenneth Reitz**

January 15, 2016

#### Contents

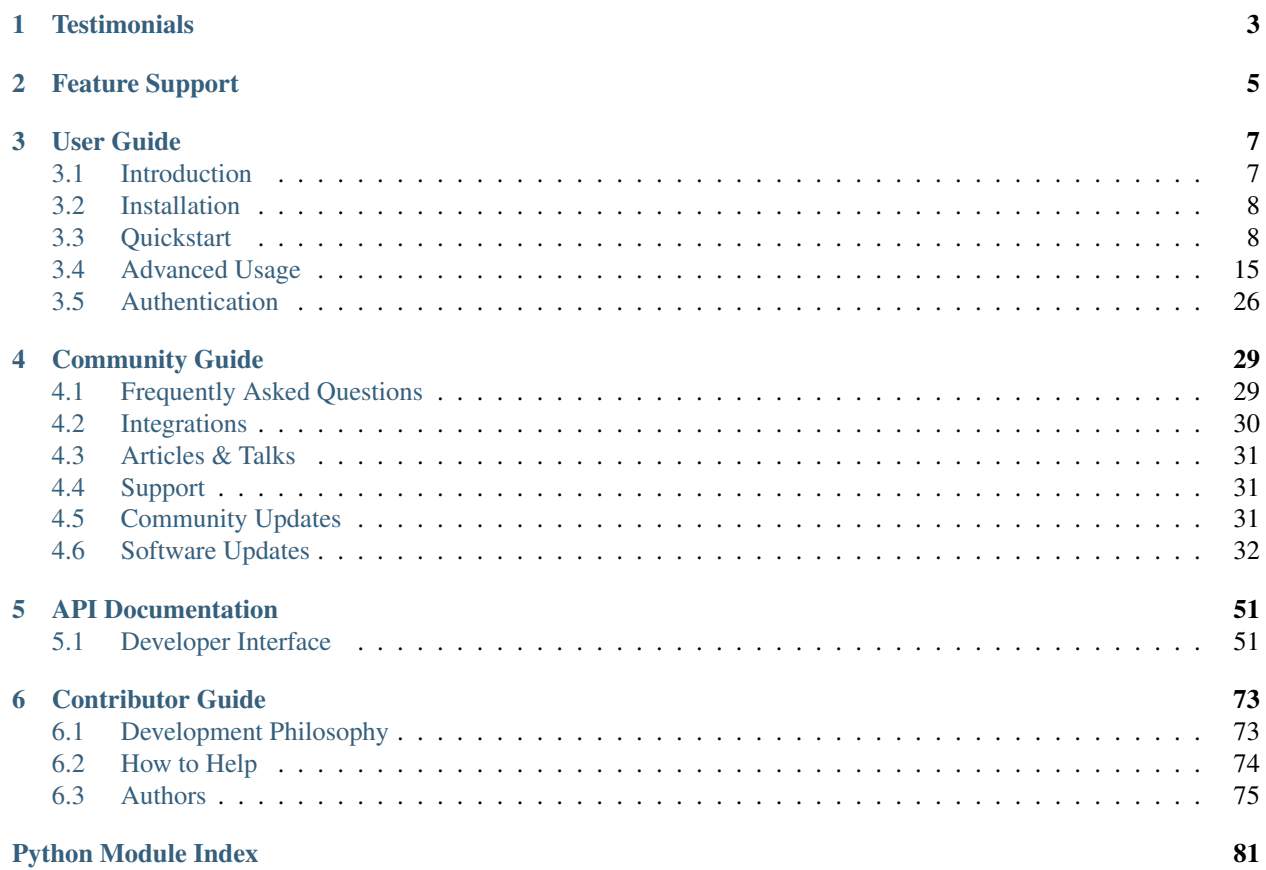

#### Release v2.4.3. (*[Installation](#page-11-0)*)

Requests is an *[Apache2 Licensed](#page-10-2)* HTTP library, written in Python, for human beings.

Python's standard urllib2 module provides most of the HTTP capabilities you need, but the API is thoroughly broken. It was built for a different time — and a different web. It requires an *enormous* amount of work (even method overrides) to perform the simplest of tasks.

Things shouldn't be this way. Not in Python.

```
>>> r = requests.get('https://api.github.com/user', auth=('user', 'pass'))
>>> r.status_code
200
>>> r.headers['content-type']
'application/json; charset=utf8'
>>> r.encoding
'utf-8'
>>> r.text
u'{"type":"User"...'
>>> r.json()
{u'private_gists': 419, u'total_private_repos': 77, ...}
```
See [similar code, without Requests.](https://gist.github.com/973705)

Requests takes all of the work out of Python HTTP/1.1 — making your integration with web services seamless. There's no need to manually add query strings to your URLs, or to form-encode your POST data. Keep-alive and HTTP connection pooling are 100% automatic, powered by [urllib3,](https://github.com/shazow/urllib3) which is embedded within Requests.

# **Testimonials**

<span id="page-6-0"></span>Her Majesty's Government, Amazon, Google, Twilio, Runscope, Mozilla, Heroku, PayPal, NPR, Obama for America, Transifex, Native Instruments, The Washington Post, Twitter, SoundCloud, Kippt, Readability, Sony, and Federal US Institutions that prefer to be unnamed use Requests internally. It has been downloaded over 23,000,000 times from PyPI.

Armin Ronacher Requests is the perfect example how beautiful an API can be with the right level of abstraction.

- Matt DeBoard I'm going to get @kennethreitz's Python requests module tattooed on my body, somehow. The whole thing.
- Daniel Greenfeld Nuked a 1200 LOC spaghetti code library with 10 lines of code thanks to @kennethreitz's request library. Today has been AWESOME.

Kenny Meyers Python HTTP: When in doubt, or when not in doubt, use Requests. Beautiful, simple, Pythonic.

# **Feature Support**

<span id="page-8-0"></span>Requests is ready for today's web.

- International Domains and URLs
- Keep-Alive & Connection Pooling
- Sessions with Cookie Persistence
- Browser-style SSL Verification
- Basic/Digest Authentication
- Elegant Key/Value Cookies
- Automatic Decompression
- Unicode Response Bodies
- Multipart File Uploads
- Connection Timeouts
- .netrc support
- Python 2.6—3.4
- Thread-safe.

# **User Guide**

<span id="page-10-0"></span>This part of the documentation, which is mostly prose, begins with some background information about Requests, then focuses on step-by-step instructions for getting the most out of Requests.

# <span id="page-10-1"></span>**3.1 Introduction**

# **3.1.1 Philosophy**

Requests was developed with a few [PEP 20](https://www.python.org/dev/peps/pep-0020) idioms in mind.

- 1. Beautiful is better than ugly.
- 2. Explicit is better than implicit.
- 3. Simple is better than complex.
- 4. Complex is better than complicated.
- 5. Readability counts.

All contributions to Requests should keep these important rules in mind.

# <span id="page-10-2"></span>**3.1.2 Apache2 License**

A large number of open source projects you find today are [GPL Licensed.](http://www.opensource.org/licenses/gpl-license.php) While the GPL has its time and place, it should most certainly not be your go-to license for your next open source project.

A project that is released as GPL cannot be used in any commercial product without the product itself also being offered as open source.

The MIT, BSD, ISC, and Apache2 licenses are great alternatives to the GPL that allow your open-source software to be used freely in proprietary, closed-source software.

Requests is released under terms of [Apache2 License.](http://opensource.org/licenses/Apache-2.0)

#### **3.1.3 Requests License**

Copyright 2014 Kenneth Reitz

Licensed under the Apache License, Version 2.0 (the "License"); you may not use this file except in compliance with the License. You may obtain a copy of the License at

<http://www.apache.org/licenses/LICENSE-2.0>

Unless required by applicable law or agreed to in writing, software distributed under the License is distributed on an "AS IS" BASIS, WITHOUT WARRANTIES OR CONDITIONS OF ANY KIND, either express or implied. See the License for the specific language governing permissions and limitations under the License.

# <span id="page-11-0"></span>**3.2 Installation**

This part of the documentation covers the installation of Requests. The first step to using any software package is getting it properly installed.

#### **3.2.1 Distribute & Pip**

Installing Requests is simple with [pip,](https://pip.pypa.io) just run this in your terminal:

```
$ pip install requests
```
or, with [easy\\_install:](http://pypi.python.org/pypi/setuptools)

```
$ easy_install requests
```
But, you really [shouldn't do that.](https://stackoverflow.com/questions/3220404/why-use-pip-over-easy-install)

#### **3.2.2 Get the Code**

Requests is actively developed on GitHub, where the code is [always available.](https://github.com/kennethreitz/requests)

You can either clone the public repository:

\$ git clone git://github.com/kennethreitz/requests.git

Download the [tarball:](https://github.com/kennethreitz/requests/tarball/master)

\$ curl -OL https://github.com/kennethreitz/requests/tarball/master

Or, download the [zipball:](https://github.com/kennethreitz/requests/zipball/master)

\$ curl -OL https://github.com/kennethreitz/requests/zipball/master

Once you have a copy of the source, you can embed it in your Python package, or install it into your site-packages easily:

```
$ python setup.py install
```
# <span id="page-11-1"></span>**3.3 Quickstart**

Eager to get started? This page gives a good introduction in how to get started with Requests.

First, make sure that:

- Requests is *[installed](#page-11-0)*
- Requests is *[up-to-date](#page-34-2)*

Let's get started with some simple examples.

#### **3.3.1 Make a Request**

Making a request with Requests is very simple.

Begin by importing the Requests module:

>>> **import** requests

Now, let's try to get a webpage. For this example, let's get GitHub's public timeline

>>> r = requests.get**(**'https://api.github.com/events'**)**

Now, we have a [Response](#page-56-0) object called r. We can get all the information we need from this object.

Requests' simple API means that all forms of HTTP request are as obvious. For example, this is how you make an HTTP POST request:

```
>>> r = requests.post("http://httpbin.org/post")
```
Nice, right? What about the other HTTP request types: PUT, DELETE, HEAD and OPTIONS? These are all just as simple:

```
>>> r = requests.put("http://httpbin.org/put")
>>> r = requests.delete("http://httpbin.org/delete")
>>> r = requests.head("http://httpbin.org/get")
>>> r = requests.options("http://httpbin.org/get")
```
That's all well and good, but it's also only the start of what Requests can do.

### **3.3.2 Passing Parameters In URLs**

You often want to send some sort of data in the URL's query string. If you were constructing the URL by hand, this data would be given as key/value pairs in the URL after a question mark, e.g. httpbin.org/get?key=val. Requests allows you to provide these arguments as a dictionary, using the params keyword argument. As an example, if you wanted to pass key1=value1 and key2=value2 to httpbin.org/get, you would use the following code:

```
>>> payload = {'key1': 'value1', 'key2': 'value2'}
>>> r = requests.get("http://httpbin.org/get", params=payload)
```
You can see that the URL has been correctly encoded by printing the URL:

```
>>> print(r.url)
http://httpbin.org/get?key2=value2&key1=value1
```
Note that any dictionary key whose value is None will not be added to the URL's query string.

#### **3.3.3 Response Content**

We can read the content of the server's response. Consider the GitHub timeline again:

```
>>> import requests
>>> r = requests.get('https://api.github.com/events')
>>> r.text
u'[{"repository":{"open_issues":0,"url":"https://github.com/...
```
Requests will automatically decode content from the server. Most unicode charsets are seamlessly decoded.

When you make a request, Requests makes educated guesses about the encoding of the response based on the HTTP headers. The text encoding guessed by Requests is used when you access r.text. You can find out what encoding Requests is using, and change it, using the r.encoding property:

```
>>> r.encoding
'utf-8'
>>> r.encoding = 'ISO-8859-1'
```
If you change the encoding, Requests will use the new value of  $r$ . encoding whenever you call  $r$ . text. You might want to do this in any situation where you can apply special logic to work out what the encoding of the content will be. For example, HTTP and XML have the ability to specify their encoding in their body. In situations like this, you should use  $r$ . content to find the encoding, and then set  $r$ . encoding. This will let you use  $r$ . text with the correct encoding.

Requests will also use custom encodings in the event that you need them. If you have created your own encoding and registered it with the codecs module, you can simply use the codec name as the value of r.encoding and Requests will handle the decoding for you.

#### **3.3.4 Binary Response Content**

You can also access the response body as bytes, for non-text requests:

```
>>> r.content
b'[{"repository":{"open_issues":0,"url":"https://github.com/...
```
The gzip and deflate transfer-encodings are automatically decoded for you.

For example, to create an image from binary data returned by a request, you can use the following code:

```
>>> from PIL import Image
>>> from StringIO import StringIO
>>> i = Image.open(StringIO(r.content))
```
### **3.3.5 JSON Response Content**

There's also a builtin JSON decoder, in case you're dealing with JSON data:

```
>>> import requests
>>> r = requests.get('https://api.github.com/events')
>>> r.json()
[{u'repository': {u'open_issues': 0, u'url': 'https://github.com/...
```
In case the JSON decoding fails,  $r \cdot j$  son raises an exception. For example, if the response gets a 401 (Unauthorized), attempting r.json raises ValueError: No JSON object could be decoded

# **3.3.6 Raw Response Content**

In the rare case that you'd like to get the raw socket response from the server, you can access  $r$ . raw. If you want to do this, make sure you set stream=True in your initial request. Once you do, you can do this:

```
>>> r = requests.get('https://api.github.com/events', stream=True)
>>> r.raw
<requests.packages.urllib3.response.HTTPResponse object at 0x101194810>
```

```
>>> r.raw.read(10)
'\x1f\x8b\x08\x00\x00\x00\x00\x00\x00\x03'
```
In general, however, you should use a pattern like this to save what is being streamed to a file:

```
with open(filename, 'wb') as fd:
    for chunk in r.iter_content(chunk_size):
        fd.write(chunk)
```
Using Response.iter\_content will handle a lot of what you would otherwise have to handle when using Response.raw directly. When streaming a download, the above is the preferred and recommended way to retrieve the content.

#### **3.3.7 Custom Headers**

If you'd like to add HTTP headers to a request, simply pass in a dict to the headers parameter.

For example, we didn't specify our content-type in the previous example:

```
>>> import json
>>> url = 'https://api.github.com/some/endpoint'
>>> payload = {'some': 'data'}
>>> headers = {'content-type': 'application/json'}
>>> r = requests.post(url, data=json.dumps(payload), headers=headers)
```
#### **3.3.8 More complicated POST requests**

Typically, you want to send some form-encoded data — much like an HTML form. To do this, simply pass a dictionary to the data argument. Your dictionary of data will automatically be form-encoded when the request is made:

```
>>> payload = {'key1': 'value1', 'key2': 'value2'}
>>> r = requests.post("http://httpbin.org/post", data=payload)
>>> print(r.text)
{
  ...
 "form": {
   "key2": "value2",
    "key1": "value1"
  },
  ...
}
```
There are many times that you want to send data that is not form-encoded. If you pass in a string instead of a dict, that data will be posted directly.

For example, the GitHub API v3 accepts JSON-Encoded POST/PATCH data:

```
>>> import json
>>> url = 'https://api.github.com/some/endpoint'
>>> payload = {'some': 'data'}
>>> r = requests.post(url, data=json.dumps(payload))
```
# **3.3.9 POST a Multipart-Encoded File**

Requests makes it simple to upload Multipart-encoded files:

```
>>> url = 'http://httpbin.org/post'
>>> files = {'file': open('report.xls', 'rb')}
>>> r = requests.post(url, files=files)
>>> r.text
{
  ...
  "files": {
   "file": "<censored...binary...data>"
  },
  ...
}
```
You can set the filename, content\_type and headers explicitly:

```
>>> url = 'http://httpbin.org/post'
>>> files = {'file': ('report.xls', open('report.xls', 'rb'), 'application/vnd.ms-excel', {'Expires': '0'})}
```

```
>>> r = requests.post(url, files=files)
>>> r.text
{
  ...
  "files": {
   "file": "<censored...binary...data>"
  },
  ...
}
```
If you want, you can send strings to be received as files:

```
>>> url = 'http://httpbin.org/post'
>>> files = {'file': ('report.csv', 'some,data,to,send\nanother,row,to,send\n')}
>>> r = requests.post(url, files=files)
>>> r.text
{
  ...
  "files": {
   "file": "some,data,to,send\\nanother,row,to,send\\n"
  },
  ...
}
```
In the event you are posting a very large file as a multipart/form-data request, you may want to stream the request. By default, requests does not support this, but there is a separate package which does requests-toolbelt. You should read [the toolbelt's documentation](https://toolbelt.rtfd.org) for more details about how to use it.

For sending multiple files in one request refer to the *[advanced](#page-18-0)* section.

### **3.3.10 Response Status Codes**

We can check the response status code:

```
>>> r = requests.get('http://httpbin.org/get')
>>> r.status_code
200
```
Requests also comes with a built-in status code lookup object for easy reference:

```
>>> r.status_code == requests.codes.ok
True
```
If we made a bad request (a 4XX client error or 5XX server error response), we can raise it with [Response.raise\\_for\\_status\(\)](#page-57-0):

```
>>> bad_r = requests.get('http://httpbin.org/status/404')
>>> bad_r.status_code
404
>>> bad_r.raise_for_status()
Traceback (most recent call last):
 File "requests/models.py", line 832, in raise_for_status
   raise http_error
requests.exceptions.HTTPError: 404 Client Error
```
But, since our status\_code for r was 200, when we call raise\_for\_status() we get:

```
>>> r.raise_for_status()
None
```
All is well.

}

# **3.3.11 Response Headers**

We can view the server's response headers using a Python dictionary:

```
>>> r.headers
{
    'content-encoding': 'gzip',
    'transfer-encoding': 'chunked',
    'connection': 'close',
    'server': 'nginx/1.0.4',
    'x-runtime': '148ms',
    'etag': '"e1ca502697e5c9317743dc078f67693f"',
    'content-type': 'application/json'
```
The dictionary is special, though: it's made just for HTTP headers. According to [RFC 7230,](http://tools.ietf.org/html/rfc7230#section-3.2) HTTP Header names are case-insensitive.

So, we can access the headers using any capitalization we want:

```
>>> r.headers['Content-Type']
'application/json'
>>> r.headers.get('content-type')
'application/json'
```
#### **3.3.12 Cookies**

If a response contains some Cookies, you can quickly access them:

```
>>> url = 'http://example.com/some/cookie/setting/url'
>>> r = requests.get(url)
>>> r.cookies['example_cookie_name']
'example_cookie_value'
```
To send your own cookies to the server, you can use the cookies parameter:

```
>>> url = 'http://httpbin.org/cookies'
>>> cookies = dict(cookies_are='working')
>>> r = requests.get(url, cookies=cookies)
>>> r.text
'{"cookies": {"cookies_are": "working"}}'
```
# **3.3.13 Redirection and History**

By default Requests will perform location redirection for all verbs except HEAD.

We can use the history property of the Response object to track redirection.

The [Response](#page-56-0). history list contains the Response objects that were created in order to complete the request. The list is sorted from the oldest to the most recent response.

For example, GitHub redirects all HTTP requests to HTTPS:

```
>>> r = requests.get('http://github.com')
>>> r.url
'https://github.com/'
>>> r.status_code
200
>>> r.history
[<Response [301]>]
```
If you're using GET, OPTIONS, POST, PUT, PATCH or DELETE, you can disable redirection handling with the allow\_redirects parameter:

```
>>> r = requests.get('http://github.com', allow_redirects=False)
>>> r.status_code
301
>>> r.history
[]
```
If you're using HEAD, you can enable redirection as well:

```
>>> r = requests.head('http://github.com', allow_redirects=True)
>>> r.url
'https://github.com/'
>>> r.history
[<Response [301]>]
```
#### **3.3.14 Timeouts**

You can tell Requests to stop waiting for a response after a given number of seconds with the timeout parameter:

```
>>> requests.get('http://github.com', timeout=0.001)
Traceback (most recent call last):
 File "<stdin>", line 1, in <module>
requests.exceptions.Timeout: HTTPConnectionPool(host='github.com', port=80): Request timed out. (time
```
#### Note

timeout is not a time limit on the entire response download; rather, an exception is raised if the server has not issued a response for timeout seconds (more precisely, if no bytes have been received on the underlying socket for timeout seconds).

#### **3.3.15 Errors and Exceptions**

In the event of a network problem (e.g. DNS failure, refused connection, etc), Requests will raise a [ConnectionError](#page-63-0) exception.

In the rare event of an invalid HTTP response, Requests will raise an [HTTPError](#page-63-1) exception.

If a request times out, a [Timeout](#page-64-0) exception is raised.

If a request exceeds the configured number of maximum redirections, a [TooManyRedirects](#page-64-1) exception is raised.

All exceptions that Requests explicitly raises inherit from [requests.exceptions.RequestException](#page-63-2).

Ready for more? Check out the *[advanced](#page-18-0)* section.

# <span id="page-18-0"></span>**3.4 Advanced Usage**

This document covers some of Requests more advanced features.

# **3.4.1 Session Objects**

The Session object allows you to persist certain parameters across requests. It also persists cookies across all requests made from the Session instance.

A Session object has all the methods of the main Requests API.

Let's persist some cookies across requests:

```
s = requests.Session()
s.get('http://httpbin.org/cookies/set/sessioncookie/123456789')
r = s.get("http://httpbin.org/cookies")
print(r.text)
# '{"cookies": {"sessioncookie": "123456789"}}'
```
Sessions can also be used to provide default data to the request methods. This is done by providing data to the properties on a Session object:

```
s = requests.Session()
s.auth = ('user', 'pass')
s.headers.update({'x-test': 'true'})
# both 'x-test' and 'x-test2' are sent
s.get('http://httpbin.org/headers', headers={'x-test2': 'true'})
```
Any dictionaries that you pass to a request method will be merged with the session-level values that are set. The method-level parameters override session parameters.

#### Remove a Value From a Dict Parameter

Sometimes you'll want to omit session-level keys from a dict parameter. To do this, you simply set that key's value to None in the method-level parameter. It will automatically be omitted.

All values that are contained within a session are directly available to you. See the *[Session API Docs](#page-68-0)* to learn more.

# **3.4.2 Request and Response Objects**

Whenever a call is made to requests.get () and friends you are doing two major things. First, you are constructing a Request object which will be sent off to a server to request or query some resource. Second, a Response object is generated once requests gets a response back from the server. The Response object contains all of the information returned by the server and also contains the Request object you created originally. Here is a simple request to get some very important information from Wikipedia's servers:

>>> r = requests.get**(**'http://en.wikipedia.org/wiki/Monty\_Python'**)**

If we want to access the headers the server sent back to us, we do this:

```
>>> r.headers
{'content-length': '56170', 'x-content-type-options': 'nosniff', 'x-cache':
'HIT from cp1006.eqiad.wmnet, MISS from cp1010.eqiad.wmnet', 'content-encoding':
'gzip', 'age': '3080', 'content-language': 'en', 'vary': 'Accept-Encoding,Cookie',
'server': 'Apache', 'last-modified': 'Wed, 13 Jun 2012 01:33:50 GMT',
'connection': 'close', 'cache-control': 'private, s-maxage=0, max-age=0,
must-revalidate', 'date': 'Thu, 14 Jun 2012 12:59:39 GMT', 'content-type':
'text/html; charset=UTF-8', 'x-cache-lookup': 'HIT from cp1006.eqiad.wmnet:3128,
MISS from cp1010.eqiad.wmnet:80'}
```
However, if we want to get the headers we sent the server, we simply access the request, and then the request's headers:

```
>>> r.request.headers
{'Accept-Encoding': 'identity, deflate, compress, gzip',
'Accept': '*/*', 'User-Agent': 'python-requests/1.2.0'}
```
# **3.4.3 Prepared Requests**

Whenever you receive a [Response](#page-56-0) object from an API call or a Session call, the request attribute is actually the PreparedRequest that was used. In some cases you may wish to do some extra work to the body or headers (or anything else really) before sending a request. The simple recipe for this is the following:

```
from requests import Request, Session
s = Session()
req = Request('GET', url,
```

```
data=data,
    headers=header
)
prepped = req.prepare()
# do something with prepped.body
# do something with prepped.headers
resp = s.send(prepped,
   stream=stream,
   verify=verify,
   proxies=proxies,
   cert=cert,
    timeout=timeout
)
print(resp.status_code)
```
Since you are not doing anything special with the Request object, you prepare it immediately and modify the PreparedRequest object. You then send that with the other parameters you would have sent to requests. \* or Session.\*.

However, the above code will lose some of the advantages of having a Requests [Session](#page-58-0) object. In particular, [Session](#page-58-0)-level state such as cookies will not get applied to your request. To get a [PreparedRequest](#page-67-0) with that state applied, replace the call to  $Request.\text{prepare}$  () with a call to  $Session.\text{prepare\_request}$  (), like this:

```
from requests import Request, Session
s = Session()
req = Request('GET', url,
   data=data
   headers=headers
)
prepped = s.prepare_request(req)
# do something with prepped.body
# do something with prepped.headers
resp = s.send(prepped,
   stream=stream,
   verify=verify,
   proxies=proxies,
   cert=cert,
   timeout=timeout
)
print(resp.status_code)
```
# <span id="page-20-0"></span>**3.4.4 SSL Cert Verification**

Requests can verify SSL certificates for HTTPS requests, just like a web browser. To check a host's SSL certificate, you can use the verify argument:

```
>>> requests.get('https://kennethreitz.com', verify=True)
requests.exceptions.SSLError: hostname 'kennethreitz.com' doesn't match either of '*.herokuapp.com',
```
I don't have SSL setup on this domain, so it fails. Excellent. GitHub does though:

```
>>> requests.get('https://github.com', verify=True)
<Response [200]>
```
You can pass verify the path to a CA\_BUNDLE file with certificates of trusted CAs. This list of trusted CAs can also be specified through the REQUESTS\_CA\_BUNDLE environment variable.

Requests can also ignore verifying the SSL certificate if you set verify to False.

```
>>> requests.get('https://kennethreitz.com', verify=False)
<Response [200]>
```
By default, verify is set to True. Option verify only applies to host certs.

You can also specify a local cert to use as client side certificate, as a single file (containing the private key and the certificate) or as a tuple of both file's path:

```
>>> requests.get('https://kennethreitz.com', cert=('/path/server.crt', '/path/key'))
<Response [200]>
```
If you specify a wrong path or an invalid cert:

```
>>> requests.get('https://kennethreitz.com', cert='/wrong_path/server.pem')
SSLError: [Errno 336265225] _ssl.c:347: error:140B0009:SSL routines:SSL_CTX_use_PrivateKey_file:PEM
```
#### **3.4.5 Body Content Workflow**

By default, when you make a request, the body of the response is downloaded immediately. You can override this behaviour and defer downloading the response body until you access the [Response.content](#page-56-2) attribute with the stream parameter:

```
tarball_url = 'https://github.com/kennethreitz/requests/tarball/master'
r = requests.get(tarball_url, stream=True)
```
At this point only the response headers have been downloaded and the connection remains open, hence allowing us to make content retrieval conditional:

```
if int(r.headers['content-length']) < TOO_LONG:
 content = r.content
  ...
```
You can further control the workflow by use of the Response.iter content and Response.iter lines methods. Alternatively, you can read the undecoded body from the underlying urllib3 [urllib3.HTTPResponse](http://urllib3.readthedocs.org/en/latest/helpers.html#urllib3.response.HTTPResponse) at [Response.raw](#page-57-4).

If you set stream to True when making a request, Requests cannot release the connection back to the pool unless you consume all the data or call [Response.close](#page-56-3). This can lead to inefficiency with connections. If you find yourself partially reading request bodies (or not reading them at all) while using stream=True, you should consider using contextlib.closing [\(documented here\)](http://docs.python.org/2/library/contextlib.html#contextlib.closing), like this:

```
from contextlib import closing
with closing(requests.get('http://httpbin.org/get', stream=True)) as r:
    # Do things with the response here.
```
### **3.4.6 Keep-Alive**

Excellent news — thanks to urllib3, keep-alive is 100% automatic within a session! Any requests that you make within a session will automatically reuse the appropriate connection!

Note that connections are only released back to the pool for reuse once all body data has been read; be sure to either set stream to False or read the content property of the Response object.

### **3.4.7 Streaming Uploads**

Requests supports streaming uploads, which allow you to send large streams or files without reading them into memory. To stream and upload, simply provide a file-like object for your body:

```
with open('massive-body', 'rb') as f:
   requests.post('http://some.url/streamed', data=f)
```
# **3.4.8 Chunk-Encoded Requests**

Requests also supports Chunked transfer encoding for outgoing and incoming requests. To send a chunk-encoded request, simply provide a generator (or any iterator without a length) for your body:

```
def gen():
   yield 'hi'
   yield 'there'
requests.post('http://some.url/chunked', data=gen())
```
### **3.4.9 POST Multiple Multipart-Encoded Files**

You can send multiple files in one request. For example, suppose you want to upload image files to an HTML form with a multiple file field 'images':

<input type="file" name="images" multiple="true" required="true"/>

To do that, just set files to a list of tuples of (form\_field\_name, file\_info):

```
>>> url = 'http://httpbin.org/post'
>>> multiple_files = [('images', ('foo.png', open('foo.png', 'rb'), 'image/png')),
                      ('images', ('bar.png', open('bar.png', 'rb'), 'image/png'))]
>>> r = requests.post(url, files=multiple_files)
>>> r.text
{
  ...
  'files': {'images': 'data:image/png;base64,iVBORw ....'}
  'Content-Type': 'multipart/form-data; boundary=3131623adb2043caaeb5538cc7aa0b3a',
  ...
}
```
### **3.4.10 Event Hooks**

Requests has a hook system that you can use to manipulate portions of the request process, or signal event handling.

Available hooks:

**response**: The response generated from a Request.

You can assign a hook function on a per-request basis by passing a {hook name: callback function} dictionary to the hooks request parameter:

hooks=dict**(**response=print\_url**)**

That callback\_function will receive a chunk of data as its first argument.

```
def print_url(r, *args, **kwargs):
   print(r.url)
```
If an error occurs while executing your callback, a warning is given.

If the callback function returns a value, it is assumed that it is to replace the data that was passed in. If the function doesn't return anything, nothing else is effected.

Let's print some request method arguments at runtime:

```
>>> requests.get('http://httpbin.org', hooks=dict(response=print_url))
http://httpbin.org
<Response [200]>
```
# **3.4.11 Custom Authentication**

Requests allows you to use specify your own authentication mechanism.

Any callable which is passed as the auth argument to a request method will have the opportunity to modify the request before it is dispatched.

Authentication implementations are subclasses of requests.auth.AuthBase, and are easy to define. Requests provides two common authentication scheme implementations in requests.auth: HTTPBasicAuth and HTTPDigestAuth.

Let's pretend that we have a web service that will only respond if the X-Pizza header is set to a password value. Unlikely, but just go with it.

```
from requests.auth import AuthBase
class PizzaAuth(AuthBase):
    """Attaches HTTP Pizza Authentication to the given Request object."""
   def __init__(self, username):
        # setup any auth-related data here
        self.username = username
    def __call__(self, r):
        # modify and return the request
        r.headers['X-Pizza'] = self.username
        return r
```
Then, we can make a request using our Pizza Auth:

```
>>> requests.get('http://pizzabin.org/admin', auth=PizzaAuth('kenneth'))
<Response [200]>
```
# <span id="page-23-0"></span>**3.4.12 Streaming Requests**

With requests. Response. iter\_lines () you can easily iterate over streaming APIs such as the [Twitter](https://dev.twitter.com/docs/streaming-api) [Streaming API.](https://dev.twitter.com/docs/streaming-api) Simply set stream to True and iterate over the response with  $iter$  lines ():

```
import json
import requests
r = requests.get('http://httpbin.org/stream/20', stream=True)
for line in r.iter_lines():
    # filter out keep-alive new lines
    if line:
        print(json.loads(line))
```
# **3.4.13 Proxies**

If you need to use a proxy, you can configure individual requests with the proxies argument to any request method:

```
import requests
proxies = {
  "http": "http://10.10.1.10:3128",
  "https": "http://10.10.1.10:1080",
}
requests.get("http://example.org", proxies=proxies)
```
You can also configure proxies by setting the environment variables HTTP\_PROXY and HTTPS\_PROXY.

```
$ export HTTP_PROXY="http://10.10.1.10:3128"
$ export HTTPS_PROXY="http://10.10.1.10:1080"
$ python
>>> import requests
>>> requests.get("http://example.org")
```
To use HTTP Basic Auth with your proxy, use the *http://user:password@host/* syntax:

```
proxies = {
    "http": "http://user:pass@10.10.1.10:3128/",
}
```
Note that proxy URLs must include the scheme.

# **3.4.14 Compliance**

Requests is intended to be compliant with all relevant specifications and RFCs where that compliance will not cause difficulties for users. This attention to the specification can lead to some behaviour that may seem unusual to those not familiar with the relevant specification.

#### **Encodings**

When you receive a response, Requests makes a guess at the encoding to use for decoding the response when you access the [Response.text](#page-57-5) attribute. Requests will first check for an encoding in the HTTP header, and if none is present, will use [chardet](http://pypi.python.org/pypi/chardet) to attempt to guess the encoding.

The only time Requests will not do this is if no explicit charset is present in the HTTP headers and the Content-Type header contains text. In this situation, [RFC 2616](http://www.w3.org/Protocols/rfc2616/rfc2616-sec3.html#sec3.7.1) specifies that the default charset must be

ISO-8859-1. Requests follows the specification in this case. If you require a different encoding, you can man-ually set the [Response.encoding](#page-57-6) property, or use the raw [Response.content](#page-56-2).

### **3.4.15 HTTP Verbs**

Requests provides access to almost the full range of HTTP verbs: GET, OPTIONS, HEAD, POST, PUT, PATCH and DELETE. The following provides detailed examples of using these various verbs in Requests, using the GitHub API.

We will begin with the verb most commonly used: GET. HTTP GET is an idempotent method that returns a resource from a given URL. As a result, it is the verb you ought to use when attempting to retrieve data from a web location. An example usage would be attempting to get information about a specific commit from GitHub. Suppose we wanted commit a050faf on Requests. We would get it like so:

```
>>> import requests
>>> r = requests.get('https://api.github.com/repos/kennethreitz/requests/git/commits/a0$0faf084662f3a
```
We should confirm that GitHub responded correctly. If it has, we want to work out what type of content it is. Do this like so:

```
>>> if r.status_code == requests.codes.ok:
... print(r.headers['content-type'])
...
application/json; charset=utf-8
```
So, GitHub returns JSON. That's great, we can use the  $r$ .  $\overline{1}$  son method to parse it into Python objects.

```
>>> commit_data = r.json()
>>> print(commit_data.keys())
[u'committer', u'author', u'url', u'tree', u'sha', u'parents', u'message']
>>> print(commit_data[u'committer'])
{u'date': u'2012-05-10T11:10:50-07:00', u'email': u'me@kennethreitz.com', u'name': u'Kenneth Reitz'}
>>> print(commit_data[u'message'])
makin' history
```
So far, so simple. Well, let's investigate the GitHub API a little bit. Now, we could look at the documentation, but we might have a little more fun if we use Requests instead. We can take advantage of the Requests OPTIONS verb to see what kinds of HTTP methods are supported on the url we just used.

```
>>> verbs = requests.options(r.url)
>>> verbs.status_code
500
```
Uh, what? That's unhelpful! Turns out GitHub, like many API providers, don't actually implement the OPTIONS method. This is an annoying oversight, but it's OK, we can just use the boring documentation. If GitHub had correctly implemented OPTIONS, however, they should return the allowed methods in the headers, e.g.

```
>>> verbs = requests.options('http://a-good-website.com/api/cats')
>>> print(verbs.headers['allow'])
GET, HEAD, POST, OPTIONS
```
Turning to the documentation, we see that the only other method allowed for commits is POST, which creates a new commit. As we're using the Requests repo, we should probably avoid making ham-handed POSTS to it. Instead, let's play with the Issues feature of GitHub.

This documentation was added in response to Issue #482. Given that this issue already exists, we will use it as an example. Let's start by getting it.

```
>>> r = requests.get('https://api.github.com/repos/kennethreitz/requests/issues/482')
>>> r.status_code
200
>>> issue = json.loads(r.text)
>>> print(issue[u'title'])
Feature any http verb in docs
>>> print(issue[u'comments'])
3
```
Cool, we have three comments. Let's take a look at the last of them.

```
>>> r = requests.get(r.url + u'/comments')
>>> r.status code
200
>>> comments = r.json()
>>> print(comments[0].keys())
[u'body', u'url', u'created_at', u'updated_at', u'user', u'id']
>>> print(comments[2][u'body'])
Probably in the "advanced" section
```
Well, that seems like a silly place. Let's post a comment telling the poster that he's silly. Who is the poster, anyway?

```
>>> print(comments[2][u'user'][u'login'])
kennethreitz
```
OK, so let's tell this Kenneth guy that we think this example should go in the quickstart guide instead. According to the GitHub API doc, the way to do this is to POST to the thread. Let's do it.

```
>>> body = json.dumps({u"body": u"Sounds great! I'll get right on it!"})
>>> url = u"https://api.github.com/repos/kennethreitz/requests/issues/482/comments"
>>> r = requests.post(url=url, data=body)
>>> r.status_code
404
```
Huh, that's weird. We probably need to authenticate. That'll be a pain, right? Wrong. Requests makes it easy to use many forms of authentication, including the very common Basic Auth.

```
>>> from requests.auth import HTTPBasicAuth
>>> auth = HTTPBasicAuth('fake@example.com', 'not_a_real_password')
>>> r = requests.post(url=url, data=body, auth=auth)
>>> r.status_code
201
>>> content = r.json()
>>> print(content[u'body'])
Sounds great! I'll get right on it.
```
Brilliant. Oh, wait, no! I meant to add that it would take me a while, because I had to go feed my cat. If only I could edit this comment! Happily, GitHub allows us to use another HTTP verb, PATCH, to edit this comment. Let's do that.

```
>>> print(content[u"id"])
5804413
>>> body = json.dumps({u"body": u"Sounds great! I'll get right on it once I feed my cat, and
>>> url = u"https://api.github.com/repos/kennethreitz/requests/issues/comments/5804413"
>>> r = requests.patch(url=url, data=body, auth=auth)
>>> r.status_code
200
```
Excellent. Now, just to torture this Kenneth guy, I've decided to let him sweat and not tell him that I'm working on this. That means I want to delete this comment. GitHub lets us delete comments using the incredibly aptly named DELETE method. Let's get rid of it.

```
>>> r = requests.delete(url=url, auth=auth)
>>> r.status_code
204
>>> r.headers['status']
'204 No Content'
```
Excellent. All gone. The last thing I want to know is how much of my ratelimit I've used. Let's find out. GitHub sends that information in the headers, so rather than download the whole page I'll send a HEAD request to get the headers.

```
>>> r = requests.head(url=url, auth=auth)
>>> print(r.headers)
...
'x-ratelimit-remaining': '4995'
'x-ratelimit-limit': '5000'
...
```
Excellent. Time to write a Python program that abuses the GitHub API in all kinds of exciting ways, 4995 more times.

# **3.4.16 Link Headers**

Many HTTP APIs feature Link headers. They make APIs more self describing and discoverable.

GitHub uses these for [pagination](http://developer.github.com/v3/#pagination) in their API, for example:

```
>>> url = 'https://api.github.com/users/kennethreitz/repos?page=1&per_page=10'
>>> r = requests.head(url=url)
>>> r.headers['link']
'<https://api.github.com/users/kennethreitz/repos?page=2&per_page=10>; rel="next", <https://api.github.com/users/kennethreitz/repos?page=6&per_page=10>; rel="last"'
```
Requests will automatically parse these link headers and make them easily consumable:

```
>>> r.links["next"]
{'url': 'https://api.github.com/users/kennethreitz/repos?page=2&per_page=10', 'rel': 'next'}
>>> r.links["last"]
{'url': 'https://api.github.com/users/kennethreitz/repos?page=7&per_page=10', 'rel': 'last'}
```
#### **3.4.17 Transport Adapters**

As of v1.0.0, Requests has moved to a modular internal design. Part of the reason this was done was to implement Transport Adapters, originally [described here.](http://www.kennethreitz.org/essays/the-future-of-python-http) Transport Adapters provide a mechanism to define interaction methods for an HTTP service. In particular, they allow you to apply per-service configuration.

Requests ships with a single Transport Adapter, the *[HTTPAdapter](#page-61-0)*. This adapter provides the default Requests interaction with HTTP and HTTPS using the powerful [urllib3](https://github.com/shazow/urllib3) library. Whenever a Requests [Session](#page-58-0) is initialized, one of these is attached to the [Session](#page-58-0) object for HTTP, and one for HTTPS.

Requests enables users to create and use their own Transport Adapters that provide specific functionality. Once created, a Transport Adapter can be mounted to a Session object, along with an indication of which web services it should apply to.

```
>>> s = requests.Session()
>>> s.mount('http://www.github.com', MyAdapter())
```
The mount call registers a specific instance of a Transport Adapter to a prefix. Once mounted, any HTTP request made using that session whose URL starts with the given prefix will use the given Transport Adapter.

Many of the details of implementing a Transport Adapter are beyond the scope of this documentation, but take a look at the next example for a simple SSL use- case. For more than that, you might look at subclassing requests.adapters.BaseAdapter.

#### **Example: Specific SSL Version**

The Requests team has made a specific choice to use whatever SSL version is default in the underlying library [\(urllib3\)](https://github.com/shazow/urllib3). Normally this is fine, but from time to time, you might find yourself needing to connect to a service-endpoint that uses a version that isn't compatible with the default.

You can use Transport Adapters for this by taking most of the existing implementation of HTTPAdapter, and adding a parameter *ssl\_version* that gets passed-through to *urllib3*. We'll make a TA that instructs the library to use SSLv3:

```
import ssl
from requests.adapters import HTTPAdapter
from requests.packages.urllib3.poolmanager import PoolManager
class Ssl3HttpAdapter(HTTPAdapter):
    """"Transport adapter" that allows us to use SSLv3."""
   def init_poolmanager(self, connections, maxsize, block=False):
        self.poolmanager = PoolManager(num_pools=connections,
                                       maxsize=maxsize,
                                       block=block,
                                       ssl_version=ssl.PROTOCOL_SSLv3)
```
# **3.4.18 Blocking Or Non-Blocking?**

With the default Transport Adapter in place, Requests does not provide any kind of non-blocking IO. The [Response.content](#page-56-2) property will block until the entire response has been downloaded. If you require more granularity, the streaming features of the library (see *[Streaming Requests](#page-23-0)*) allow you to retrieve smaller quantities of the response at a time. However, these calls will still block.

If you are concerned about the use of blocking IO, there are lots of projects out there that combine Requests with one of Python's asynchronicity frameworks. Two excellent examples are [grequests](https://github.com/kennethreitz/grequests) and [requests-futures.](https://github.com/ross/requests-futures)

# **3.4.19 Timeouts**

Most requests to external servers should have a timeout attached, in case the server is not responding in a timely manner. Without a timeout, your code may hang for minutes or more.

The connect timeout is the number of seconds Requests will wait for your client to establish a connection to a remote machine (corresponding to the [connect\(\)\)](http://linux.die.net/man/2/connect) call on the socket. It's a good practice to set connect timeouts to slightly larger than a multiple of 3, which is the default [TCP packet retransmission window.](http://www.hjp.at/doc/rfc/rfc2988.txt)

Once your client has connected to the server and sent the HTTP request, the read timeout is the number of seconds the client will wait for the server to send a response. (Specifically, it's the number of seconds that the client will wait *between* bytes sent from the server. In 99.9% of cases, this is the time before the server sends the first byte).

If you specify a single value for the timeout, like this:

```
r = requests.get('https://github.com', timeout=5)
```
The timeout value will be applied to both the connect and the read timeouts. Specify a tuple if you would like to set the values separately:

r = requests.get**(**'https://github.com'**,** timeout=**(**3.05**,** 27**))**

If the remote server is very slow, you can tell Requests to wait forever for a response, by passing None as a timeout value and then retrieving a cup of coffee.

r = requests.get**(**'https://github.com'**,** timeout=None**)**

# **3.4.20 CA Certificates**

By default Requests bundles a set of root CAs that it trusts, sourced from the [Mozilla trust store.](https://hg.mozilla.org/mozilla-central/raw-file/tip/security/nss/lib/ckfw/builtins/certdata.txt) However, these are only updated once for each Requests version. This means that if you pin a Requests version your certificates can become extremely out of date.

From Requests version 2.4.0 onwards, Requests will attempt to use certificates from [certifi](http://certifi.io/) if it is present on the system. This allows for users to update their trusted certificates without having to change the code that runs on their system.

For the sake of security we recommend upgrading certifi frequently!

# <span id="page-29-0"></span>**3.5 Authentication**

This document discusses using various kinds of authentication with Requests.

Many web services require authentication, and there are many different types. Below, we outline various forms of authentication available in Requests, from the simple to the complex.

#### **3.5.1 Basic Authentication**

Many web services that require authentication accept HTTP Basic Auth. This is the simplest kind, and Requests supports it straight out of the box.

Making requests with HTTP Basic Auth is very simple:

```
>>> from requests.auth import HTTPBasicAuth
>>> requests.get('https://api.github.com/user', auth=HTTPBasicAuth('user', 'pass'))
<Response [200]>
```
In fact, HTTP Basic Auth is so common that Requests provides a handy shorthand for using it:

```
>>> requests.get('https://api.github.com/user', auth=('user', 'pass'))
<Response [200]>
```
Providing the credentials in a tuple like this is exactly the same as the HTTPBasicAuth example above.

#### **netrc Authentication**

If no authentication method is given with the auth argument, Requests will attempt to get the authentication credentials for the URL's hostname from the user's netrc file.

If credentials for the hostname are found, the request is sent with HTTP Basic Auth.

# **3.5.2 Digest Authentication**

Another very popular form of HTTP Authentication is Digest Authentication, and Requests supports this out of the box as well:

```
>>> from requests.auth import HTTPDigestAuth
>>> url = 'http://httpbin.org/digest-auth/auth/user/pass'
>>> requests.get(url, auth=HTTPDigestAuth('user', 'pass'))
<Response [200]>
```
# **3.5.3 OAuth 1 Authentication**

A common form of authentication for several web APIs is OAuth. The requests-oauthlib library allows Requests users to easily make OAuth authenticated requests:

```
>>> import requests
>>> from requests_oauthlib import OAuth1
>>> url = 'https://api.twitter.com/1.1/account/verify_credentials.json'
>>> auth = OAuth1('YOUR_APP_KEY', 'YOUR_APP_SECRET',
                  'USER_OAUTH_TOKEN', 'USER_OAUTH_TOKEN_SECRET')
>>> requests.get(url, auth=auth)
<Response [200]>
```
For more information on how to OAuth flow works, please see the official [OAuth](http://oauth.net/) website. For examples and documentation on requests-oauthlib, please see the [requests\\_oauthlib](https://github.com/requests/requests-oauthlib) repository on GitHub

# **3.5.4 Other Authentication**

Requests is designed to allow other forms of authentication to be easily and quickly plugged in. Members of the open-source community frequently write authentication handlers for more complicated or less commonly-used forms of authentication. Some of the best have been brought together under the [Requests organization,](https://github.com/requests) including:

- [Kerberos](https://github.com/requests/requests-kerberos)
- [NTLM](https://github.com/requests/requests-ntlm)

If you want to use any of these forms of authentication, go straight to their GitHub page and follow the instructions.

### **3.5.5 New Forms of Authentication**

If you can't find a good implementation of the form of authentication you want, you can implement it yourself. Requests makes it easy to add your own forms of authentication.

To do so, subclass  $AuthBase$  and implement the  $\_call$  () method:

```
>>> import requests
>>> class MyAuth(requests.auth.AuthBase):
... def __call__(self, r):
... # Implement my authentication
... return r
...
>>> url = 'http://httpbin.org/get'
>>> requests.get(url, auth=MyAuth())
<Response [200]>
```
When an authentication handler is attached to a request, it is called during request setup. The  $\_\_call\_$  method must therefore do whatever is required to make the authentication work. Some forms of authentication will additionally add hooks to provide further functionality.

Further examples can be found under the [Requests organization](https://github.com/requests) and in the auth.py file.

# **Community Guide**

<span id="page-32-0"></span>This part of the documentation, which is mostly prose, details the Requests ecosystem and community.

# <span id="page-32-1"></span>**4.1 Frequently Asked Questions**

This part of the documentation answers common questions about Requests.

# **4.1.1 Encoded Data?**

Requests automatically decompresses gzip-encoded responses, and does its best to decode response content to unicode when possible.

You can get direct access to the raw response (and even the socket), if needed as well.

# **4.1.2 Custom User-Agents?**

Requests allows you to easily override User-Agent strings, along with any other HTTP Header.

# **4.1.3 Why not Httplib2?**

Chris Adams gave an excellent summary on [Hacker News:](http://news.ycombinator.com/item?id=2884406)

httplib2 is part of why you should use requests: it's far more respectable as a client but not as well documented and it still takes way too much code for basic operations. I appreciate what httplib2 is trying to do, that there's a ton of hard low-level annoyances in building a modern HTTP client, but really, just use requests instead. Kenneth Reitz is very motivated and he gets the degree to which simple things should be simple whereas httplib2 feels more like an academic exercise than something people should use to build production systems[1].

Disclosure: I'm listed in the requests AUTHORS file but can claim credit for, oh, about 0.0001% of the awesomeness.

1. <http://code.google.com/p/httplib2/issues/detail?id=96> is a good example: an annoying bug which affect many people, there was a fix available for months, which worked great when I applied it in a fork and pounded a couple TB of data through it, but it took over a year to make it into trunk and even longer to make it onto PyPI where any other project which required " httplib2" would get the working version.

# **4.1.4 Python 3 Support?**

Yes! Here's a list of Python platforms that are officially supported:

- Python 2.6
- Python 2.7
- Python 3.1
- Python 3.2
- Python 3.3
- Python 3.4
- PyPy 1.9
- PyPy 2.2

# **4.1.5 What are "hostname doesn't match" errors?**

These errors occur when *[SSL certificate verification](#page-20-0)* fails to match the certificate the server responds with to the hostname Requests thinks it's contacting. If you're certain the server's SSL setup is correct (for example, because you can visit the site with your browser) and you're using Python 2.6 or 2.7, a possible explanation is that you need Server-Name-Indication.

[Server-Name-Indication,](https://en.wikipedia.org/wiki/Server_Name_Indication) or SNI, is an official extension to SSL where the client tells the server what hostname it is contacting. This is important when servers are using [Virtual Hosting.](https://en.wikipedia.org/wiki/Virtual_hosting) When such servers are hosting more than one SSL site they need to be able to return the appropriate certificate based on the hostname the client is connecting to.

Python3's SSL module includes native support for SNI. This support has not been back ported to Python2. For information on using SNI with Requests on Python2 refer to this [Stack Overflow answer.](https://stackoverflow.com/questions/18578439/using-requests-with-tls-doesnt-give-sni-support/18579484#18579484)

# <span id="page-33-0"></span>**4.2 Integrations**

# **4.2.1 ScraperWiki**

[ScraperWiki](https://scraperwiki.com/) is an excellent service that allows you to run Python, Ruby, and PHP scraper scripts on the web. Now, Requests v0.6.1 is available to use in your scrapers!

To give it a try, simply:

**import** requests

# **4.2.2 Python for iOS**

Requests is built into the wonderful [Python for iOS](https://itunes.apple.com/us/app/python-2.7-for-ios/id485729872?mt=Python8) runtime!

To give it a try, simply:

**import** requests

# <span id="page-34-0"></span>**4.3 Articles & Talks**

- [Python for the Web](http://gun.io/blog/python-for-the-web/) teaches how to use Python to interact with the web, using Requests.
- [Daniel Greenfeld's Review of Requests](http://pydanny.blogspot.com/2011/05/python-http-requests-for-humans.html)
- [My 'Python for Humans' talk](http://python-for-humans.heroku.com) ( [audio](http://codeconf.s3.amazonaws.com/2011/pycodeconf/talks/PyCodeConf2011%20-%20Kenneth%20Reitz.m4a) )
- [Issac Kelly's 'Consuming Web APIs' talk](http://issackelly.github.com/Consuming-Web-APIs-with-Python-Talk/slides/slides.html)
- [Blog post about Requests via Yum](http://arunsag.wordpress.com/2011/08/17/new-package-python-requests-http-for-humans/)
- [Russian blog post introducing Requests](http://habrahabr.ru/blogs/python/126262/)

# <span id="page-34-1"></span>**4.4 Support**

If you have questions or issues about Requests, there are several options:

# **4.4.1 Send a Tweet**

If your question is less than 140 characters, feel free to send a tweet to [@kennethreitz.](http://twitter.com/kennethreitz)

# **4.4.2 File an Issue**

If you notice some unexpected behaviour in Requests, or want to see support for a new feature, [file an issue on GitHub.](https://github.com/kennethreitz/requests/issues)

# **4.4.3 E-mail**

I'm more than happy to answer any personal or in-depth questions about Requests. Feel free to email [re](mailto:requests@kennethreitz.com)[quests@kennethreitz.com.](mailto:requests@kennethreitz.com)

# **4.4.4 IRC**

The official Freenode channel for Requests is #python-requests

I'm also available as kennethreitz on Freenode.

# <span id="page-34-2"></span>**4.5 Community Updates**

If you'd like to stay up to date on the community and development of Requests, there are several options:

# **4.5.1 GitHub**

The best way to track the development of Requests is through [the GitHub repo.](https://github.com/kennethreitz/requests)

### **4.5.2 Twitter**

I often tweet about new features and releases of Requests.

Follow [@kennethreitz](https://twitter.com/kennethreitz) for updates.

# **4.5.3 Mailing List**

There's a low-volume mailing list for Requests. To subscribe to the mailing list, send an email to [re](mailto:requests@librelist.org)[quests@librelist.org.](mailto:requests@librelist.org)

# <span id="page-35-0"></span>**4.6 Software Updates**

### **4.6.1 Release History**

#### **2.4.3 (2014-10-06)**

#### Bugfixes

- Unicode URL improvements for Python 2.
- Re-order JSON param for backwards compat.
- Automatically defrag authentication schemes from host/pass URIs. [\(#2249\)](https://github.com/kennethreitz/requests/issues/2249)

#### **2.4.2 (2014-10-05)**

#### Improvements

- FINALLY! Add json parameter for uploads! [\(#2258\)](https://github.com/kennethreitz/requests/pull/2258)
- Support for bytestring URLs on Python 3.x [\(#2238\)](https://github.com/kennethreitz/requests/pull/2238)

#### Bugfixes

- Avoid getting stuck in a loop [\(#2244\)](https://github.com/kennethreitz/requests/pull/2244)
- Multiple calls to iter\* fail with unhelpful error. [\(#2240,](https://github.com/kennethreitz/requests/issues/2240) [#2241\)](https://github.com/kennethreitz/requests/issues/2241)

#### Documentation

- Correct redirection introduction [\(#2245\)](https://github.com/kennethreitz/requests/pull/2245/)
- Added example of how to send multiple files in one request. [\(#2227\)](https://github.com/kennethreitz/requests/pull/2227/)
- Clarify how to pass a custom set of CAs [\(#2248\)](https://github.com/kennethreitz/requests/pull/2248/)

#### **2.4.1 (2014-09-09)**

- Now has a "security" package extras set,  $\frac{1}{2}$  pip install requests [security]
- Requests will now use Certifi if it is available.
- Capture and re-raise urllib3 ProtocolError
- Bugfix for responses that attempt to redirect to themselves forever (wtf?).
# **2.4.0 (2014-08-29)**

# Behavioral Changes

• Connection: keep-alive header is now sent automatically.

## Improvements

- Support for connect timeouts! Timeout now accepts a tuple (connect, read) which is used to set individual connect and read timeouts.
- Allow copying of PreparedRequests without headers/cookies.
- Updated bundled urllib3 version.
- Refactored settings loading from environment new *Session.merge\_environment\_settings*.
- Handle socket errors in iter\_content.

# **2.3.0 (2014-05-16)**

# API Changes

- New Response property is\_redirect, which is true when the library could have processed this response as a redirection (whether or not it actually did).
- The timeout parameter now affects requests with both stream=True and stream=False equally.
- The change in v2.0.0 to mandate explicit proxy schemes has been reverted. Proxy schemes now default to http://.
- The CaseInsensitiveDict used for HTTP headers now behaves like a normal dictionary when references as string or viewed in the interpreter.

## Bugfixes

- No longer expose Authorization or Proxy-Authorization headers on redirect. Fix CVE-2014-1829 and CVE-2014-1830 respectively.
- Authorization is re-evaluated each redirect.
- On redirect, pass url as native strings.
- Fall-back to autodetected encoding for JSON when Unicode detection fails.
- Headers set to None on the Session are now correctly not sent.
- Correctly honor decode\_unicode even if it wasn't used earlier in the same response.
- Stop advertising compress as a supported Content-Encoding.
- The Response.history parameter is now always a list.
- Many, many urllib3 bugfixes.

# **2.2.1 (2014-01-23)**

## Bugfixes

- Fixes incorrect parsing of proxy credentials that contain a literal or encoded '#' character.
- Assorted urllib3 fixes.

## **2.2.0 (2014-01-09)**

## API Changes

• New exception: ContentDecodingError. Raised instead of urllib3 DecodeError exceptions.

## Bugfixes

- Avoid many many exceptions from the buggy implementation of proxy\_bypass on OS X in Python 2.6.
- Avoid crashing when attempting to get authentication credentials from  $\sim$ /.netrc when running as a user without a home directory.
- Use the correct pool size for pools of connections to proxies.
- Fix iteration of CookieJar objects.
- Ensure that cookies are persisted over redirect.
- Switch back to using chardet, since it has merged with charade.

# **2.1.0 (2013-12-05)**

- Updated CA Bundle, of course.
- Cookies set on individual Requests through a Session (e.g. via Session.get()) are no longer persisted to the Session.
- Clean up connections when we hit problems during chunked upload, rather than leaking them.
- Return connections to the pool when a chunked upload is successful, rather than leaking it.
- Match the HTTPbis recommendation for HTTP 301 redirects.
- Prevent hanging when using streaming uploads and Digest Auth when a 401 is received.
- Values of headers set by Requests are now always the native string type.
- Fix previously broken SNI support.
- Fix accessing HTTP proxies using proxy authentication.
- Unencode HTTP Basic usernames and passwords extracted from URLs.
- Support for IP address ranges for no\_proxy environment variable
- Parse headers correctly when users override the default Host: header.
- Avoid munging the URL in case of case-sensitive servers.
- Looser URL handling for non-HTTP/HTTPS urls.
- Accept unicode methods in Python 2.6 and 2.7.
- More resilient cookie handling.
- Make Response objects pickleable.
- Actually added MD5-sess to Digest Auth instead of pretending to like last time.
- Updated internal urllib3.
- Fixed @Lukasa's lack of taste.

# **2.0.1 (2013-10-24)**

- Updated included CA Bundle with new mistrusts and automated process for the future
- Added MD5-sess to Digest Auth
- Accept per-file headers in multipart file POST messages.
- Fixed: Don't send the full URL on CONNECT messages.
- Fixed: Correctly lowercase a redirect scheme.
- Fixed: Cookies not persisted when set via functional API.
- Fixed: Translate urllib3 ProxyError into a requests ProxyError derived from ConnectionError.
- Updated internal urllib3 and chardet.

# **2.0.0 (2013-09-24)**

# API Changes:

- Keys in the Headers dictionary are now native strings on all Python versions, i.e. bytestrings on Python 2, unicode on Python 3.
- Proxy URLs now *must* have an explicit scheme. A MissingSchema exception will be raised if they don't.
- Timeouts now apply to read time if Stream=False.
- RequestException is now a subclass of IOError, not RuntimeError.
- Added new method to PreparedRequest objects: PreparedRequest.copy().
- Added new method to Session objects: Session.update\_request(). This method updates a Request object with the data (e.g. cookies) stored on the Session.
- Added new method to Session objects: Session.prepare\_request(). This method updates and prepares a Request object, and returns the corresponding PreparedRequest object.
- Added new method to HTTPAdapter objects: HTTPAdapter.proxy\_headers(). This should not be called directly, but improves the subclass interface.
- httplib.IncompleteRead exceptions caused by incorrect chunked encoding will now raise a Requests ChunkedEncodingError instead.
- Invalid percent-escape sequences now cause a Requests InvalidURL exception to be raised.
- HTTP 208 no longer uses reason phrase "im\_used". Correctly uses "already\_reported".
- HTTP 226 reason added ("im\_used").

## Bugfixes:

- Vastly improved proxy support, including the CONNECT verb. Special thanks to the many contributors who worked towards this improvement.
- Cookies are now properly managed when 401 authentication responses are received.
- Chunked encoding fixes.
- Support for mixed case schemes.
- Better handling of streaming downloads.
- Retrieve environment proxies from more locations.
- Minor cookies fixes.
- Improved redirect behaviour.
- Improved streaming behaviour, particularly for compressed data.
- Miscellaneous small Python 3 text encoding bugs.
- .netrc no longer overrides explicit auth.
- Cookies set by hooks are now correctly persisted on Sessions.
- Fix problem with cookies that specify port numbers in their host field.
- BytesIO can be used to perform streaming uploads.
- More generous parsing of the no\_proxy environment variable.
- Non-string objects can be passed in data values alongside files.

## **1.2.3 (2013-05-25)**

• Simple packaging fix

# **1.2.2 (2013-05-23)**

• Simple packaging fix

## **1.2.1 (2013-05-20)**

- 301 and 302 redirects now change the verb to GET for all verbs, not just POST, improving browser compatibility.
- Python 3.3.2 compatibility
- Always percent-encode location headers
- Fix connection adapter matching to be most-specific first
- new argument to the default connection adapter for passing a block argument
- prevent a KeyError when there's no link headers

# **1.2.0 (2013-03-31)**

- Fixed cookies on sessions and on requests
- Significantly change how hooks are dispatched hooks now receive all the arguments specified by the user when making a request so hooks can make a secondary request with the same parameters. This is especially necessary for authentication handler authors
- certifi support was removed
- Fixed bug where using OAuth 1 with body signature\_type sent no data
- Major proxy work thanks to @Lukasa including parsing of proxy authentication from the proxy url
- Fix DigestAuth handling too many 401s
- Update vendored urllib3 to include SSL bug fixes
- Allow keyword arguments to be passed to json. loads () via the Response.json() method
- Don't send Content-Length header by default on GET or HEAD requests
- Add elapsed attribute to Response objects to time how long a request took.
- Fix RequestsCookieJar
- Sessions and Adapters are now picklable, i.e., can be used with the multiprocessing library
- Update charade to version 1.0.3

The change in how hooks are dispatched will likely cause a great deal of issues.

# **1.1.0 (2013-01-10)**

- CHUNKED REQUESTS
- Support for iterable response bodies
- Assume servers persist redirect params
- Allow explicit content types to be specified for file data
- Make merge\_kwargs case-insensitive when looking up keys

# **1.0.3 (2012-12-18)**

- Fix file upload encoding bug
- Fix cookie behavior

# **1.0.2 (2012-12-17)**

• Proxy fix for HTTPAdapter.

# **1.0.1 (2012-12-17)**

- Cert verification exception bug.
- Proxy fix for HTTPAdapter.

# **1.0.0 (2012-12-17)**

- Massive Refactor and Simplification
- Switch to Apache 2.0 license
- Swappable Connection Adapters
- Mountable Connection Adapters
- Mutable ProcessedRequest chain
- /s/prefetch/stream
- Removal of all configuration
- Standard library logging
- Make Response.json() callable, not property.
- Usage of new charade project, which provides python 2 and 3 simultaneous chardet.
- Removal of all hooks except 'response'
- Removal of all authentication helpers (OAuth, Kerberos)

This is not a backwards compatible change.

# **0.14.2 (2012-10-27)**

- Improved mime-compatible JSON handling
- Proxy fixes
- Path hack fixes
- Case-Insensistive Content-Encoding headers
- Support for CJK parameters in form posts

# **0.14.1 (2012-10-01)**

- Python 3.3 Compatibility
- Simply default accept-encoding
- Bugfixes

# **0.14.0 (2012-09-02)**

• No more iter\_content errors if already downloaded.

# **0.13.9 (2012-08-25)**

- Fix for OAuth + POSTs
- Remove exception eating from dispatch\_hook
- General bugfixes

# **0.13.8 (2012-08-21)**

• Incredible Link header support :)

# **0.13.7 (2012-08-19)**

- Support for (key, value) lists everywhere.
- Digest Authentication improvements.
- Ensure proxy exclusions work properly.
- Clearer UnicodeError exceptions.
- Automatic casting of URLs to tsrings (fURL and such)
- Bugfixes.

# **0.13.6 (2012-08-06)**

• Long awaited fix for hanging connections!

# **0.13.5 (2012-07-27)**

• Packaging fix

# **0.13.4 (2012-07-27)**

- GSSAPI/Kerberos authentication!
- App Engine 2.7 Fixes!
- Fix leaking connections (from urllib3 update)
- OAuthlib path hack fix
- OAuthlib URL parameters fix.

# **0.13.3 (2012-07-12)**

- Use simplejson if available.
- Do not hide SSLErrors behind Timeouts.
- Fixed param handling with urls containing fragments.
- Significantly improved information in User Agent.
- client certificates are ignored when verify=False

# **0.13.2 (2012-06-28)**

- Zero dependencies (once again)!
- New: Response.reason
- Sign querystring parameters in OAuth 1.0
- Client certificates no longer ignored when verify=False
- Add openSUSE certificate support

# **0.13.1 (2012-06-07)**

- Allow passing a file or file-like object as data.
- Allow hooks to return responses that indicate errors.
- Fix Response.text and Response.json for body-less responses.

## **0.13.0 (2012-05-29)**

- Removal of Requests.async in favor of [grequests](https://github.com/kennethreitz/grequests)
- Allow disabling of cookie persistiance.
- New implimentation of safe\_mode
- cookies.get now supports default argument
- Session cookies not saved when Session.request is called with return\_response=False
- Env: no\_proxy support.
- RequestsCookieJar improvements.
- Various bug fixes.

## **0.12.1 (2012-05-08)**

- New Response.json property.
- Ability to add string file uploads.
- Fix out-of-range issue with iter\_lines.
- Fix iter\_content default size.
- Fix POST redirects containing files.

## **0.12.0 (2012-05-02)**

- EXPERIMENTAL OAUTH SUPPORT!
- Proper CookieJar-backed cookies interface with awesome dict-like interface.
- Speed fix for non-iterated content chunks.
- Move pre\_request to a more usable place.
- New pre\_send hook.
- Lazily encode data, params, files.
- Load system Certificate Bundle if certify isn't available.
- Cleanups, fixes.

## **0.11.2 (2012-04-22)**

- Attempt to use the OS's certificate bundle if certifi isn't available.
- Infinite digest auth redirect fix.
- Multi-part file upload improvements.
- Fix decoding of invalid %encodings in URLs.
- If there is no content in a response don't throw an error the second time that content is attempted to be read.
- Upload data on redirects.

# **0.11.1 (2012-03-30)**

- POST redirects now break RFC to do what browsers do: Follow up with a GET.
- New strict\_mode configuration to disable new redirect behavior.

# **0.11.0 (2012-03-14)**

- Private SSL Certificate support
- Remove select.poll from Gevent monkeypatching
- Remove redundant generator for chunked transfer encoding
- Fix: Response.ok raises Timeout Exception in safe\_mode

# **0.10.8 (2012-03-09)**

- Generate chunked ValueError fix
- Proxy configuration by environment variables
- Simplification of iter\_lines.
- New *trust\_env* configuration for disabling system/environment hints.
- Suppress cookie errors.

# **0.10.7 (2012-03-07)**

• *encode\_uri* = False

# **0.10.6 (2012-02-25)**

• Allow  $\prime$  = in cookies.

# **0.10.5 (2012-02-25)**

- Response body with 0 content-length fix.
- New async.imap.
- Don't fail on netrc.

# **0.10.4 (2012-02-20)**

• Honor netrc.

# **0.10.3 (2012-02-20)**

- HEAD requests don't follow redirects anymore.
- raise\_for\_status() doesn't raise for 3xx anymore.
- Make Session objects picklable.
- ValueError for invalid schema URLs.

# **0.10.2 (2012-01-15)**

- Vastly improved URL quoting.
- Additional allowed cookie key values.
- Attempted fix for "Too many open files" Error
- Replace unicode errors on first pass, no need for second pass.
- Append '/' to bare-domain urls before query insertion.
- Exceptions now inherit from RuntimeError.
- Binary uploads + auth fix.
- Bugfixes.

# **0.10.1 (2012-01-23)**

- PYTHON 3 SUPPORT!
- Dropped 2.5 Support. (*Backwards Incompatible*)

# **0.10.0 (2012-01-21)**

- Response.content is now bytes-only. (*Backwards Incompatible*)
- New Response.text is unicode-only.
- If no Response.encoding is specified and chardet is available, Respoonse.text will guess an encoding.
- Default to ISO-8859-1 (Western) encoding for "text" subtypes.
- Removal of *decode\_unicode*. (*Backwards Incompatible*)
- New multiple-hooks system.
- New Response.register\_hook for registering hooks within the pipeline.
- Response.url is now Unicode.

# **0.9.3 (2012-01-18)**

• SSL verify=False bugfix (apparent on windows machines).

# **0.9.2 (2012-01-18)**

- Asynchronous async.send method.
- Support for proper chunk streams with boundaries.
- session argument for Session classes.
- Print entire hook tracebacks, not just exception instance.
- Fix response.iter\_lines from pending next line.
- Fix but in HTTP-digest auth w/ URI having query strings.
- Fix in Event Hooks section.
- Urllib3 update.

# **0.9.1 (2012-01-06)**

- danger\_mode for automatic Response.raise\_for\_status()
- Response.iter\_lines refactor

## **0.9.0 (2011-12-28)**

• verify ssl is default.

# **0.8.9 (2011-12-28)**

• Packaging fix.

## **0.8.8 (2011-12-28)**

- SSL CERT VERIFICATION!
- Release of Cerifi: Mozilla's cert list.
- New 'verify' argument for SSL requests.
- Urllib3 update.

## **0.8.7 (2011-12-24)**

- iter\_lines last-line truncation fix
- Force safe\_mode for async requests
- Handle safe\_mode exceptions more consistently
- Fix iteration on null responses in safe\_mode

# **0.8.6 (2011-12-18)**

- Socket timeout fixes.
- Proxy Authorization support.

# **0.8.5 (2011-12-14)**

• Response.iter\_lines!

# **0.8.4 (2011-12-11)**

- Prefetch bugfix.
- Added license to installed version.

# **0.8.3 (2011-11-27)**

- Converted auth system to use simpler callable objects.
- New session parameter to API methods.
- Display full URL while logging.

# **0.8.2 (2011-11-19)**

- New Unicode decoding system, based on over-ridable *Response.encoding*.
- Proper URL slash-quote handling.
- Cookies with [, ], and \_ allowed.

# **0.8.1 (2011-11-15)**

- URL Request path fix
- Proxy fix.
- Timeouts fix.

## **0.8.0 (2011-11-13)**

- Keep-alive support!
- Complete removal of Urllib2
- Complete removal of Poster
- Complete removal of CookieJars
- New ConnectionError raising
- Safe\_mode for error catching
- prefetch parameter for request methods
- OPTION method
- Async pool size throttling
- File uploads send real names
- Vendored in urllib3

# **0.7.6 (2011-11-07)**

• Digest authentication bugfix (attach query data to path)

# **0.7.5 (2011-11-04)**

- Response.content = None if there was an invalid repsonse.
- Redirection auth handling.

# **0.7.4 (2011-10-26)**

• Session Hooks fix.

# **0.7.3 (2011-10-23)**

• Digest Auth fix.

# **0.7.2 (2011-10-23)**

• PATCH Fix.

# **0.7.1 (2011-10-23)**

- Move away from urllib2 authentication handling.
- Fully Remove AuthManager, AuthObject, &c.
- New tuple-based auth system with handler callbacks.

## **0.7.0 (2011-10-22)**

- Sessions are now the primary interface.
- Deprecated InvalidMethodException.
- PATCH fix.
- New config system (no more global settings).

## **0.6.6 (2011-10-19)**

• Session parameter bugfix (params merging).

# **0.6.5 (2011-10-18)**

- Offline (fast) test suite.
- Session dictionary argument merging.

# **0.6.4 (2011-10-13)**

- Automatic decoding of unicode, based on HTTP Headers.
- New decode\_unicode setting.
- Removal of r.read/close methods.
- New r.faw interface for advanced response usage.\*
- Automatic expansion of parameterized headers.

# **0.6.3 (2011-10-13)**

• Beautiful requests.async module, for making async requests w/ gevent.

# **0.6.2 (2011-10-09)**

• GET/HEAD obeys allow\_redirects=False.

# **0.6.1 (2011-08-20)**

- Enhanced status codes experience \o/
- Set a maximum number of redirects (settings.max\_redirects)
- Full Unicode URL support
- Support for protocol-less redirects.
- Allow for arbitrary request types.
- Bugfixes

# **0.6.0 (2011-08-17)**

- New callback hook system
- New persistient sessions object and context manager
- Transparent Dict-cookie handling
- Status code reference object
- Removed Response.cached
- Added Response.request
- All args are kwargs
- Relative redirect support
- HTTPError handling improvements
- Improved https testing
- Bugfixes

# **0.5.1 (2011-07-23)**

- International Domain Name Support!
- Access headers without fetching entire body (read())
- Use lists as dicts for parameters
- Add Forced Basic Authentication
- Forced Basic is default authentication type
- python-requests.org default User-Agent header
- CaseInsensitiveDict lower-case caching
- Response.history bugfix

# **0.5.0 (2011-06-21)**

- PATCH Support
- Support for Proxies
- HTTPBin Test Suite
- Redirect Fixes
- settings.verbose stream writing
- Querystrings for all methods
- URLErrors (Connection Refused, Timeout, Invalid URLs) are treated as explicity raised r.requests.get('hwe://blah'); r.raise\_for\_status()

# **0.4.1 (2011-05-22)**

- Improved Redirection Handling
- New 'allow\_redirects' param for following non-GET/HEAD Redirects
- Settings module refactoring

# **0.4.0 (2011-05-15)**

- Response.history: list of redirected responses
- Case-Insensitive Header Dictionaries!
- Unicode URLs

# **0.3.4 (2011-05-14)**

- Urllib2 HTTPAuthentication Recursion fix (Basic/Digest)
- Internal Refactor
- Bytes data upload Bugfix

## **0.3.3 (2011-05-12)**

- Request timeouts
- Unicode url-encoded data
- Settings context manager and module

# **0.3.2 (2011-04-15)**

- Automatic Decompression of GZip Encoded Content
- AutoAuth Support for Tupled HTTP Auth

# **0.3.1 (2011-04-01)**

- Cookie Changes
- Response.read()
- Poster fix

# **0.3.0 (2011-02-25)**

- Automatic Authentication API Change
- Smarter Query URL Parameterization
- Allow file uploads and POST data together
- New Authentication Manager System
	- Simpler Basic HTTP System
	- Supports all build-in urllib2 Auths
	- Allows for custom Auth Handlers

# **0.2.4 (2011-02-19)**

- Python 2.5 Support
- PyPy-c v1.4 Support
- Auto-Authentication tests
- Improved Request object constructor

# **0.2.3 (2011-02-15)**

- New HTTPHandling Methods
	- Response.\_\_nonzero\_\_ (false if bad HTTP Status)
	- Response.ok (True if expected HTTP Status)
	- Response.error (Logged HTTPError if bad HTTP Status)
	- Response.raise\_for\_status() (Raises stored HTTPError)

# **0.2.2 (2011-02-14)**

- Still handles request in the event of an HTTPError. (Issue #2)
- Eventlet and Gevent Monkeypatch support.
- Cookie Support (Issue #1)

# **0.2.1 (2011-02-14)**

- Added file attribute to POST and PUT requests for multipart-encode file uploads.
- Added Request.url attribute for context and redirects

# **0.2.0 (2011-02-14)**

• Birth!

# **0.0.1 (2011-02-13)**

- Frustration
- Conception

# **API Documentation**

If you are looking for information on a specific function, class or method, this part of the documentation is for you.

# **5.1 Developer Interface**

This part of the documentation covers all the interfaces of Requests. For parts where Requests depends on external libraries, we document the most important right here and provide links to the canonical documentation.

# **5.1.1 Main Interface**

All of Requests' functionality can be accessed by these 7 methods. They all return an instance of the [Response](#page-56-0) object.

requests.**request**(*method*, *url*, *\*\*kwargs*) Constructs and sends a [Request](#page-56-1). Returns [Response](#page-56-0) object.

- **method** method for the new [Request](#page-56-1) object.
- **url** URL for the new [Request](#page-56-1) object.
- **params** (optional) Dictionary or bytes to be sent in the query string for the [Request](#page-56-1).
- **data** (optional) Dictionary, bytes, or file-like object to send in the body of the [Request](#page-56-1).
- **json** (optional) json data to send in the body of the [Request](#page-56-1).
- **headers** (optional) Dictionary of HTTP Headers to send with the [Request](#page-56-1).
- **cookies** (optional) Dict or CookieJar object to send with the [Request](#page-56-1).
- **files** (optional) Dictionary of 'name': file-like-objects (or {'name': ('filename', fileobj)}) for multipart encoding upload.
- **auth** (optional) Auth tuple to enable Basic/Digest/Custom HTTP Auth.
- **timeout** (*float or tuple*) (optional) How long to wait for the server to send data before giving up, as a float, or a (connect timeout, read timeout) tuple.
- **allow\_redirects** (*bool*) (optional) Boolean. Set to True if POST/PUT/DELETE redirect following is allowed.
- **proxies** (optional) Dictionary mapping protocol to the URL of the proxy.
- **verify** (optional) if  $True$ , the SSL cert will be verified. A CA BUNDLE path can also be provided.
- **stream** (optional) if False, the response content will be immediately downloaded.
- **cert** (optional) if String, path to ssl client cert file (.pem). If Tuple, ('cert', 'key') pair.

#### Usage:

```
>>> import requests
>>> req = requests.request('GET', 'http://httpbin.org/get')
<Response [200]>
```
# requests.**head**(*url*, *\*\*kwargs*)

Sends a HEAD request. Returns [Response](#page-56-0) object.

#### Parameters

- **url** URL for the new [Request](#page-56-1) object.
- **\*\*kwargs** Optional arguments that request takes.

# requests.**get**(*url*, *\*\*kwargs*)

Sends a GET request. Returns [Response](#page-56-0) object.

#### **Parameters**

- **url** URL for the new [Request](#page-56-1) object.
- **\*\*kwargs** Optional arguments that request takes.

## requests.**post**(*url*, *data=None*, *json=None*, *\*\*kwargs*) Sends a POST request. Returns [Response](#page-56-0) object.

#### Parameters

- **url** URL for the new [Request](#page-56-1) object.
- **data** (optional) Dictionary, bytes, or file-like object to send in the body of the [Request](#page-56-1).
- **json** (optional) json data to send in the body of the [Request](#page-56-1).
- **\*\*kwargs** Optional arguments that request takes.

# requests.**put**(*url*, *data=None*, *\*\*kwargs*)

Sends a PUT request. Returns [Response](#page-56-0) object.

## **Parameters**

- **url** URL for the new [Request](#page-56-1) object.
- **data** (optional) Dictionary, bytes, or file-like object to send in the body of the [Request](#page-56-1).
- **\*\*kwargs** Optional arguments that request takes.

```
requests.patch(url, data=None, **kwargs)
     Sends a PATCH request. Returns Response object.
```
## **Parameters**

- **url** URL for the new [Request](#page-56-1) object.
- **data** (optional) Dictionary, bytes, or file-like object to send in the body of the [Request](#page-56-1).
- **\*\*kwargs** Optional arguments that request takes.

```
requests.delete(url, **kwargs)
```
Sends a DELETE request. Returns [Response](#page-56-0) object.

## **Parameters**

- **url** URL for the new [Request](#page-56-1) object.
- **\*\*kwargs** Optional arguments that request takes.

## **Lower-Level Classes**

<span id="page-56-1"></span>class requests.**Request**(*method=None*, *url=None*, *headers=None*, *files=None*, *data=None*, *params=None*, *auth=None*, *cookies=None*, *hooks=None*, *json=None*) A user-created [Request](#page-56-1) object.

Used to prepare a [PreparedRequest](#page-67-0), which is sent to the server.

#### **Parameters**

- **method** HTTP method to use.
- **url** URL to send.
- **headers** dictionary of headers to send.
- **files** dictionary of {filename: fileobject} files to multipart upload.
- **data** the body to attach to the request. If a dictionary is provided, form-encoding will take place.
- **json** json for the body to attach to the request (if data is not specified).
- **params** dictionary of URL parameters to append to the URL.
- **auth** Auth handler or (user, pass) tuple.
- **cookies** dictionary or CookieJar of cookies to attach to this request.
- **hooks** dictionary of callback hooks, for internal usage.

#### Usage:

```
>>> import requests
>>> req = requests.Request('GET', 'http://httpbin.org/get')
>>> req.prepare()
<PreparedRequest [GET]>
```
#### **deregister\_hook**(*event*, *hook*)

Deregister a previously registered hook. Returns True if the hook existed, False if not.

# **prepare**()

Constructs a [PreparedRequest](#page-67-0) for transmission and returns it.

**register\_hook**(*event*, *hook*) Properly register a hook.

#### <span id="page-56-0"></span>class requests.**Response**

The [Response](#page-56-0) object, which contains a server's response to an HTTP request.

## **apparent\_encoding**

The apparent encoding, provided by the chardet library

#### **close**()

Releases the connection back to the pool. Once this method has been called the underlying raw object must not be accessed again.

*Note: Should not normally need to be called explicitly.*

#### **content**

Content of the response, in bytes.

## **cookies** = None

A CookieJar of Cookies the server sent back.

#### **elapsed** = None

The amount of time elapsed between sending the request and the arrival of the response (as a timedelta)

#### **encoding** = None

Encoding to decode with when accessing r.text.

## **headers** = None

Case-insensitive Dictionary of Response Headers. For example, headers['content-encoding'] will return the value of a 'Content-Encoding' response header.

#### **history** = None

A list of [Response](#page-56-0) objects from the history of the Request. Any redirect responses will end up here. The list is sorted from the oldest to the most recent request.

## **is\_permanent\_redirect**

True if this Response one of the permanant versions of redirect

## **is\_redirect**

True if this Response is a well-formed HTTP redirect that could have been processed automatically (by [Session.resolve\\_redirects\(\)](#page-61-0)).

#### **iter\_content**(*chunk\_size=1*, *decode\_unicode=False*)

Iterates over the response data. When stream=True is set on the request, this avoids reading the content at once into memory for large responses. The chunk size is the number of bytes it should read into memory. This is not necessarily the length of each item returned as decoding can take place.

If decode\_unicode is True, content will be decoded using the best available encoding based on the response.

#### **iter\_lines**(*chunk\_size=512*, *decode\_unicode=None*)

Iterates over the response data, one line at a time. When stream=True is set on the request, this avoids reading the content at once into memory for large responses.

## **json**(*\*\*kwargs*)

Returns the json-encoded content of a response, if any.

Parameters **\*\*kwargs** – Optional arguments that json.loads takes.

#### **links**

Returns the parsed header links of the response, if any.

#### **raise\_for\_status**()

Raises stored HTTPError, if one occurred.

#### **raw** = None

File-like object representation of response (for advanced usage). Use of raw requires that stream=True be set on the request.

## **reason** = None

Textual reason of responded HTTP Status, e.g. "Not Found" or "OK".

#### **request** = None

The [PreparedRequest](#page-67-0) object to which this is a response.

## **status\_code** = None

Integer Code of responded HTTP Status, e.g. 404 or 200.

#### **text**

Content of the response, in unicode.

If Response.encoding is None, encoding will be guessed using chardet.

The encoding of the response content is determined based solely on HTTP headers, following RFC 2616 to the letter. If you can take advantage of non-HTTP knowledge to make a better guess at the encoding, you should set  $r$ . encoding appropriately before accessing this property.

#### **url** = None

Final URL location of Response.

# **5.1.2 Request Sessions**

# <span id="page-58-0"></span>class requests.**Session**

A Requests session.

Provides cookie persistence, connection-pooling, and configuration.

Basic Usage:

```
>>> import requests
>>> s = requests.Session()
>>> s.get('http://httpbin.org/get')
200
```
## **auth** = None

Default Authentication tuple or object to attach to [Request](#page-56-1).

## **cert** = None

SSL certificate default.

## **close**()

Closes all adapters and as such the session

## **cookies** = None

A CookieJar containing all currently outstanding cookies set on this session. By default it is a RequestsCookieJar, but may be any other cookielib.CookieJar compatible object.

# **delete**(*url*, *\*\*kwargs*)

Sends a DELETE request. Returns [Response](#page-56-0) object.

#### Parameters

- **url** URL for the new [Request](#page-56-1) object.
- **\*\*kwargs** Optional arguments that request takes.

```
get(url, **kwargs)
```
Sends a GET request. Returns [Response](#page-56-0) object.

#### Parameters

- **url** URL for the new [Request](#page-56-1) object.
- **\*\*kwargs** Optional arguments that request takes.

#### **get\_adapter**(*url*)

Returns the appropriate connnection adapter for the given URL.

#### **head**(*url*, *\*\*kwargs*)

Sends a HEAD request. Returns [Response](#page-56-0) object.

**Parameters** 

- **url** URL for the new [Request](#page-56-1) object.
- **\*\*kwargs** Optional arguments that request takes.

## **headers** = None

A case-insensitive dictionary of headers to be sent on each [Request](#page-56-1) sent from this [Session](#page-58-0).

## **hooks** = None

Event-handling hooks.

## **max\_redirects** = None

Maximum number of redirects allowed. If the request exceeds this limit, a TooManyRedirects exception is raised.

**merge\_environment\_settings**(*url*, *proxies*, *stream*, *verify*, *cert*) Check the environment and merge it with some settings.

**mount**(*prefix*, *adapter*)

Registers a connection adapter to a prefix.

Adapters are sorted in descending order by key length.

**options**(*url*, *\*\*kwargs*)

Sends a OPTIONS request. Returns [Response](#page-56-0) object.

#### Parameters

- **url** URL for the new [Request](#page-56-1) object.
- **\*\*kwargs** Optional arguments that request takes.

#### **params** = None

Dictionary of querystring data to attach to each [Request](#page-56-1). The dictionary values may be lists for representing multivalued query parameters.

#### **patch**(*url*, *data=None*, *\*\*kwargs*)

Sends a PATCH request. Returns [Response](#page-56-0) object.

#### Parameters

- **url** URL for the new [Request](#page-56-1) object.
- **data** (optional) Dictionary, bytes, or file-like object to send in the body of the [Request](#page-56-1).
- **\*\*kwargs** Optional arguments that request takes.

## **post**(*url*, *data=None*, *json=None*, *\*\*kwargs*)

Sends a POST request. Returns [Response](#page-56-0) object.

#### Parameters

- **url** URL for the new [Request](#page-56-1) object.
- **data** (optional) Dictionary, bytes, or file-like object to send in the body of the [Request](#page-56-1).
- **json** (optional) json to send in the body of the [Request](#page-56-1).
- **\*\*kwargs** Optional arguments that request takes.

## **prepare\_request**(*request*)

Constructs a [PreparedRequest](#page-67-0) for transmission and returns it. The PreparedRequest has settings merged from the [Request](#page-56-1) instance and those of the [Session](#page-58-0).

**Parameters request** – [Request](#page-56-1) instance to prepare with this session's settings.

## **proxies** = None

Dictionary mapping protocol to the URL of the proxy (e.g. {'http': 'foo.bar:3128'}) to be used on each [Request](#page-56-1).

**put**(*url*, *data=None*, *\*\*kwargs*)

Sends a PUT request. Returns [Response](#page-56-0) object.

## Parameters

- **url** URL for the new [Request](#page-56-1) object.
- **data** (optional) Dictionary, bytes, or file-like object to send in the body of the [Request](#page-56-1).
- **\*\*kwargs** Optional arguments that request takes.

## **rebuild\_auth**(*prepared\_request*, *response*)

When being redirected we may want to strip authentication from the request to avoid leaking credentials. This method intelligently removes and reapplies authentication where possible to avoid credential loss.

## **rebuild\_proxies**(*prepared\_request*, *proxies*)

This method re-evaluates the proxy configuration by considering the environment variables. If we are redirected to a URL covered by NO\_PROXY, we strip the proxy configuration. Otherwise, we set missing proxy keys for this URL (in case they were stripped by a previous redirect).

This method also replaces the Proxy-Authorization header where necessary.

**request**(*method*, *url*, *params=None*, *data=None*, *headers=None*, *cookies=None*, *files=None*, *auth=None*, *timeout=None*, *allow\_redirects=True*, *proxies=None*, *hooks=None*, *stream=None*, *verify=None*, *cert=None*, *json=None*) Constructs a [Request](#page-56-1), prepares it and sends it. Returns [Response](#page-56-0) object.

- **method** method for the new [Request](#page-56-1) object.
- **url** URL for the new [Request](#page-56-1) object.
- **params** (optional) Dictionary or bytes to be sent in the query string for the [Request](#page-56-1).
- **data** (optional) Dictionary or bytes to send in the body of the [Request](#page-56-1).
- **json** (optional) json to send in the body of the [Request](#page-56-1).
- **headers** (optional) Dictionary of HTTP Headers to send with the [Request](#page-56-1).
- **cookies** (optional) Dict or CookieJar object to send with the [Request](#page-56-1).
- **files** (optional) Dictionary of 'filename': file-like-objects for multipart encoding upload.
- **auth** (optional) Auth tuple or callable to enable Basic/Digest/Custom HTTP Auth.
- **timeout** (*float or tuple*) (optional) How long to wait for the server to send data before giving up, as a float, or a (connect timeout, read timeout) tuple.
- **allow\_redirects** (*bool*) (optional) Set to True by default.
- **proxies** (optional) Dictionary mapping protocol to the URL of the proxy.
- **stream** (optional) whether to immediately download the response content. Defaults to False.
- **verify** (optional) if True, the SSL cert will be verified. A CA\_BUNDLE path can also be provided.

• **cert** – (optional) if String, path to ssl client cert file (.pem). If Tuple, ('cert', 'key') pair.

<span id="page-61-0"></span>**resolve\_redirects**(*resp*, *req*, *stream=False*, *timeout=None*, *verify=True*, *cert=None*, *proxies=None*)

Receives a Response. Returns a generator of Responses.

```
send(request, **kwargs)
```
Send a given PreparedRequest.

## **stream** = None

Stream response content default.

**trust\_env** = None Should we trust the environment?

**verify** = None

SSL Verification default.

<span id="page-61-1"></span>class requests.adapters.**HTTPAdapter**(*pool\_connections=10*, *pool\_maxsize=10*, *max\_retries=0*,

*pool\_block=False*)

The built-in HTTP Adapter for urllib3.

Provides a general-case interface for Requests sessions to contact HTTP and HTTPS urls by implementing the Transport Adapter interface. This class will usually be created by the [Session](#page-58-0) class under the covers.

#### Parameters

- **pool\_connections** The number of urllib3 connection pools to cache.
- **pool\_maxsize** The maximum number of connections to save in the pool.
- **max\_retries** (*int*) The maximum number of retries each connection should attempt. Note, this applies only to failed connections and timeouts, never to requests where the server returns a response.
- **pool\_block** Whether the connection pool should block for connections.

#### Usage:

```
>>> import requests
>>> s = requests.Session()
>>> a = requests.adapters.HTTPAdapter(max_retries=3)
>>> s.mount('http://', a)
```
#### **add\_headers**(*request*, *\*\*kwargs*)

Add any headers needed by the connection. As of v2.0 this does nothing by default, but is left for overriding by users that subclass the [HTTPAdapter](#page-61-1).

This should not be called from user code, and is only exposed for use when subclassing the [HTTPAdapter](#page-61-1).

#### Parameters

- **request** The [PreparedRequest](#page-67-0) to add headers to.
- **kwargs** The keyword arguments from the call to send().

#### **build\_response**(*req*, *resp*)

Builds a [Response](#page-56-0) object from a urllib3 response. This should not be called from user code, and is only exposed for use when subclassing the  $HTTPAdapter$ 

- **req** The [PreparedRequest](#page-67-0) used to generate the response.
- **resp** The urllib3 response object.

#### **cert\_verify**(*conn*, *url*, *verify*, *cert*)

Verify a SSL certificate. This method should not be called from user code, and is only exposed for use when subclassing the [HTTPAdapter](#page-61-1).

## Parameters

- **conn** The urllib3 connection object associated with the cert.
- **url** The requested URL.
- **verify** Whether we should actually verify the certificate.
- **cert** The SSL certificate to verify.

#### **close**()

Disposes of any internal state.

Currently, this just closes the PoolManager, which closes pooled connections.

#### **get\_connection**(*url*, *proxies=None*)

Returns a urllib3 connection for the given URL. This should not be called from user code, and is only exposed for use when subclassing the  $HTTPAdapter$ .

#### Parameters

- **url** The URL to connect to.
- **proxies** (optional) A Requests-style dictionary of proxies used on this request.

## **init\_poolmanager**(*connections*, *maxsize*, *block=False*, *\*\*pool\_kwargs*)

Initializes a urllib3 PoolManager.

This method should not be called from user code, and is only exposed for use when subclassing the [HTTPAdapter](#page-61-1).

#### Parameters

- **connections** The number of urllib3 connection pools to cache.
- **maxsize** The maximum number of connections to save in the pool.
- **block** Block when no free connections are available.
- **pool\_kwargs** Extra keyword arguments used to initialize the Pool Manager.

#### **proxy\_headers**(*proxy*)

Returns a dictionary of the headers to add to any request sent through a proxy. This works with urllib3 magic to ensure that they are correctly sent to the proxy, rather than in a tunnelled request if CONNECT is being used.

This should not be called from user code, and is only exposed for use when subclassing the [HTTPAdapter](#page-61-1).

#### Parameters

- **proxies** The url of the proxy being used for this request.
- **kwargs** Optional additional keyword arguments.

## **proxy\_manager\_for**(*proxy*, *\*\*proxy\_kwargs*)

Return urllib3 ProxyManager for the given proxy.

This method should not be called from user code, and is only exposed for use when subclassing the [HTTPAdapter](#page-61-1).

- **proxy** The proxy to return a urllib3 ProxyManager for.
- **proxy\_kwargs** Extra keyword arguments used to configure the Proxy Manager.

#### Returns ProxyManager

**request\_url**(*request*, *proxies*)

Obtain the url to use when making the final request.

If the message is being sent through a HTTP proxy, the full URL has to be used. Otherwise, we should only use the path portion of the URL.

This should not be called from user code, and is only exposed for use when subclassing the [HTTPAdapter](#page-61-1).

#### Parameters

- **request** The [PreparedRequest](#page-67-0) being sent.
- **proxies** A dictionary of schemes to proxy URLs.
- **send**(*request*, *stream=False*, *timeout=None*, *verify=True*, *cert=None*, *proxies=None*) Sends PreparedRequest object. Returns Response object.

#### Parameters

- **request** The [PreparedRequest](#page-67-0) being sent.
- **stream** (optional) Whether to stream the request content.
- **timeout** (*float or tuple*) (optional) How long to wait for the server to send data before giving up, as a float, or a (connect timeout, read timeout) tuple.
- **verify** (optional) Whether to verify SSL certificates.
- **cert** (optional) Any user-provided SSL certificate to be trusted.
- **proxies** (optional) The proxies dictionary to apply to the request.

# **5.1.3 Authentication**

class requests.auth.**AuthBase** Base class that all auth implementations derive from

- class requests.auth.**HTTPBasicAuth**(*username*, *password*) Attaches HTTP Basic Authentication to the given Request object.
- class requests.auth.**HTTPProxyAuth**(*username*, *password*) Attaches HTTP Proxy Authentication to a given Request object.
- class requests.auth.**HTTPDigestAuth**(*username*, *password*) Attaches HTTP Digest Authentication to the given Request object.

# **Exceptions**

- exception requests.exceptions.**RequestException**(*\*args*, *\*\*kwargs*) There was an ambiguous exception that occurred while handling your request.
- exception requests.exceptions.**ConnectionError**(*\*args*, *\*\*kwargs*) A Connection error occurred.
- exception requests.exceptions.**HTTPError**(*\*args*, *\*\*kwargs*) An HTTP error occurred.

```
exception requests.exceptions.URLRequired(*args, **kwargs)
     A valid URL is required to make a request.
```
exception requests.exceptions.**TooManyRedirects**(*\*args*, *\*\*kwargs*) Too many redirects.

```
exception requests.exceptions.ConnectTimeout(*args, **kwargs)
     The request timed out while trying to connect to the remote server.
```
Requests that produced this error are safe to retry.

<span id="page-64-1"></span>exception requests.exceptions.**ReadTimeout**(*\*args*, *\*\*kwargs*) The server did not send any data in the allotted amount of time.

```
exception requests.exceptions.Timeout(*args, **kwargs)
     The request timed out.
```
Catching this error will catch both Connect Timeout and [ReadTimeout](#page-64-1) errors.

# **Status Code Lookup**

```
requests.codes()
     Dictionary lookup object.
```

```
>>> requests.codes['temporary_redirect']
307
>>> requests.codes.teapot
418
>>> requests.codes['\o/']
200
```
# **Cookies**

```
requests.utils.dict_from_cookiejar(cj)
     Returns a key/value dictionary from a CookieJar.
```
Parameters **c**j – CookieJar object to extract cookies from.

```
requests.utils.cookiejar_from_dict(cookie_dict, cookiejar=None, overwrite=True)
     Returns a CookieJar from a key/value dictionary.
```
## **Parameters**

- **cookie\_dict** Dict of key/values to insert into CookieJar.
- **cookiejar** (optional) A cookiejar to add the cookies to.
- **overwrite** (optional) If False, will not replace cookies already in the jar with new ones.

requests.utils.**add\_dict\_to\_cookiejar**(*cj*, *cookie\_dict*) Returns a CookieJar from a key/value dictionary.

- **cj** CookieJar to insert cookies into.
- **cookie\_dict** Dict of key/values to insert into CookieJar.

## **Encodings**

requests.utils.**get\_encodings\_from\_content**(*content*) Returns encodings from given content string.

Parameters **content** – bytestring to extract encodings from.

requests.utils.**get\_encoding\_from\_headers**(*headers*) Returns encodings from given HTTP Header Dict.

Parameters **headers** – dictionary to extract encoding from.

requests.utils.**get\_unicode\_from\_response**(*r*) Returns the requested content back in unicode.

**Parameters**  $\mathbf{r}$  – Response object to get unicode content from.

Tried:

1.charset from content-type

2.fall back and replace all unicode characters

## **Classes**

#### class requests.**Response**

The [Response](#page-56-0) object, which contains a server's response to an HTTP request.

#### **apparent\_encoding**

The apparent encoding, provided by the chardet library

#### **close**()

Releases the connection back to the pool. Once this method has been called the underlying raw object must not be accessed again.

*Note: Should not normally need to be called explicitly.*

#### **content**

Content of the response, in bytes.

## **cookies** = None

A CookieJar of Cookies the server sent back.

## **elapsed** = None

The amount of time elapsed between sending the request and the arrival of the response (as a timedelta)

#### **encoding** = None

Encoding to decode with when accessing r.text.

## **headers** = None

Case-insensitive Dictionary of Response Headers. For example, headers['content-encoding'] will return the value of a 'Content-Encoding' response header.

#### **history** = None

A list of [Response](#page-56-0) objects from the history of the Request. Any redirect responses will end up here. The list is sorted from the oldest to the most recent request.

#### **is\_permanent\_redirect**

True if this Response one of the permanant versions of redirect

#### **is\_redirect**

True if this Response is a well-formed HTTP redirect that could have been processed automatically (by [Session.resolve\\_redirects\(\)](#page-61-0)).

## **iter\_content**(*chunk\_size=1*, *decode\_unicode=False*)

Iterates over the response data. When stream=True is set on the request, this avoids reading the content at once into memory for large responses. The chunk size is the number of bytes it should read into memory. This is not necessarily the length of each item returned as decoding can take place.

If decode\_unicode is True, content will be decoded using the best available encoding based on the response.

## **iter\_lines**(*chunk\_size=512*, *decode\_unicode=None*)

Iterates over the response data, one line at a time. When stream=True is set on the request, this avoids reading the content at once into memory for large responses.

## **json**(*\*\*kwargs*)

Returns the json-encoded content of a response, if any.

**Parameters \*\*kwargs** – Optional arguments that json. loads takes.

#### **links**

Returns the parsed header links of the response, if any.

# **raise\_for\_status**()

Raises stored HTTPError, if one occurred.

#### **raw** = None

File-like object representation of response (for advanced usage). Use of raw requires that stream=True be set on the request.

# **reason** = None

Textual reason of responded HTTP Status, e.g. "Not Found" or "OK".

#### **request** = None

The [PreparedRequest](#page-67-0) object to which this is a response.

## **status\_code** = None

Integer Code of responded HTTP Status, e.g. 404 or 200.

#### **text**

Content of the response, in unicode.

If Response.encoding is None, encoding will be guessed using chardet.

The encoding of the response content is determined based solely on HTTP headers, following RFC 2616 to the letter. If you can take advantage of non-HTTP knowledge to make a better guess at the encoding, you should set  $r$ . encoding appropriately before accessing this property.

#### **url** = None

Final URL location of Response.

class requests.**Request**(*method=None*, *url=None*, *headers=None*, *files=None*, *data=None*, *params=None*, *auth=None*, *cookies=None*, *hooks=None*, *json=None*)

A user-created [Request](#page-56-1) object.

Used to prepare a [PreparedRequest](#page-67-0), which is sent to the server.

- **method** HTTP method to use.
- **url** URL to send.
- **headers** dictionary of headers to send.
- **files** dictionary of {filename: fileobject} files to multipart upload.
- **data** the body to attach to the request. If a dictionary is provided, form-encoding will take place.
- **json** json for the body to attach to the request (if data is not specified).
- **params** dictionary of URL parameters to append to the URL.
- **auth** Auth handler or (user, pass) tuple.
- **cookies** dictionary or CookieJar of cookies to attach to this request.
- **hooks** dictionary of callback hooks, for internal usage.

#### Usage:

```
>>> import requests
>>> req = requests.Request('GET', 'http://httpbin.org/get')
>>> req.prepare()
<PreparedRequest [GET]>
```
#### **deregister\_hook**(*event*, *hook*)

Deregister a previously registered hook. Returns True if the hook existed, False if not.

#### **prepare**()

Constructs a [PreparedRequest](#page-67-0) for transmission and returns it.

## **register\_hook**(*event*, *hook*) Properly register a hook.

## <span id="page-67-0"></span>class requests.**PreparedRequest**

The fully mutable [PreparedRequest](#page-67-0) object, containing the exact bytes that will be sent to the server.

Generated from either a [Request](#page-56-1) object or manually.

Usage:

```
>>> import requests
>>> req = requests.Request('GET', 'http://httpbin.org/get')
>>> r = req.prepare()
<PreparedRequest [GET]>
>>> s = requests.Session()
>>> s.send(r)
<Response [200]>
```
#### **body** = None

request body to send to the server.

# **deregister\_hook**(*event*, *hook*)

Deregister a previously registered hook. Returns True if the hook existed, False if not.

#### **headers** = None

dictionary of HTTP headers.

# **hooks** = None

dictionary of callback hooks, for internal usage.

#### **method** = None

HTTP verb to send to the server.

#### **path\_url**

Build the path URL to use.

**prepare**(*method=None*, *url=None*, *headers=None*, *files=None*, *data=None*, *params=None*, *auth=None*, *cookies=None*, *hooks=None*, *json=None*) Prepares the entire request with the given parameters.

**prepare\_auth**(*auth*, *url=''*) Prepares the given HTTP auth data.

**prepare\_body**(*data*, *files*, *json=None*) Prepares the given HTTP body data.

- **prepare\_cookies**(*cookies*) Prepares the given HTTP cookie data.
- **prepare\_headers**(*headers*) Prepares the given HTTP headers.
- **prepare\_hooks**(*hooks*) Prepares the given hooks.

**prepare\_method**(*method*) Prepares the given HTTP method.

**prepare\_url**(*url*, *params*) Prepares the given HTTP URL.

**register\_hook**(*event*, *hook*) Properly register a hook.

**url** = None HTTP URL to send the request to.

class requests.**Session**

A Requests session.

Provides cookie persistence, connection-pooling, and configuration.

Basic Usage:

```
>>> import requests
>>> s = requests.Session()
>>> s.get('http://httpbin.org/get')
200
```
#### **auth** = None

Default Authentication tuple or object to attach to [Request](#page-56-1).

**cert** = None

SSL certificate default.

## **close**()

Closes all adapters and as such the session

#### **cookies** = None

A CookieJar containing all currently outstanding cookies set on this session. By default it is a RequestsCookieJar, but may be any other cookielib.CookieJar compatible object.

```
delete(url, **kwargs)
```
Sends a DELETE request. Returns [Response](#page-56-0) object.

Parameters

• **url** – URL for the new [Request](#page-56-1) object.

• **\*\*kwargs** – Optional arguments that request takes.

```
get(url, **kwargs)
```
Sends a GET request. Returns [Response](#page-56-0) object.

• **url** – URL for the new [Request](#page-56-1) object.

• **\*\*kwargs** – Optional arguments that request takes.

## **get\_adapter**(*url*)

Returns the appropriate connnection adapter for the given URL.

## **head**(*url*, *\*\*kwargs*)

Sends a HEAD request. Returns [Response](#page-56-0) object.

#### Parameters

- **url** URL for the new [Request](#page-56-1) object.
- **\*\*kwargs** Optional arguments that request takes.

#### **headers** = None

A case-insensitive dictionary of headers to be sent on each [Request](#page-56-1) sent from this [Session](#page-58-0).

## **hooks** = None

Event-handling hooks.

## **max\_redirects** = None

Maximum number of redirects allowed. If the request exceeds this limit, a TooManyRedirects exception is raised.

**merge\_environment\_settings**(*url*, *proxies*, *stream*, *verify*, *cert*)

Check the environment and merge it with some settings.

# **mount**(*prefix*, *adapter*)

Registers a connection adapter to a prefix.

Adapters are sorted in descending order by key length.

## **options**(*url*, *\*\*kwargs*)

Sends a OPTIONS request. Returns [Response](#page-56-0) object.

#### Parameters

- **url** URL for the new [Request](#page-56-1) object.
- **\*\*kwargs** Optional arguments that request takes.

## **params** = None

Dictionary of querystring data to attach to each [Request](#page-56-1). The dictionary values may be lists for representing multivalued query parameters.

## **patch**(*url*, *data=None*, *\*\*kwargs*)

Sends a PATCH request. Returns [Response](#page-56-0) object.

#### Parameters

- **url** URL for the new [Request](#page-56-1) object.
- **data** (optional) Dictionary, bytes, or file-like object to send in the body of the [Request](#page-56-1).
- **\*\*kwargs** Optional arguments that request takes.

### **post**(*url*, *data=None*, *json=None*, *\*\*kwargs*)

Sends a POST request. Returns [Response](#page-56-0) object.

## Parameters

• **url** – URL for the new [Request](#page-56-1) object.

- **data** (optional) Dictionary, bytes, or file-like object to send in the body of the [Request](#page-56-1).
- **json** (optional) json to send in the body of the [Request](#page-56-1).
- **\*\*kwargs** Optional arguments that request takes.

#### **prepare\_request**(*request*)

Constructs a [PreparedRequest](#page-67-0) for transmission and returns it. The PreparedRequest has settings merged from the [Request](#page-56-1) instance and those of the [Session](#page-58-0).

Parameters request – [Request](#page-56-1) instance to prepare with this session's settings.

## **proxies** = None

Dictionary mapping protocol to the URL of the proxy (e.g. {'http': 'foo.bar:3128'}) to be used on each [Request](#page-56-1).

## **put**(*url*, *data=None*, *\*\*kwargs*)

Sends a PUT request. Returns [Response](#page-56-0) object.

## **Parameters**

- **url** URL for the new [Request](#page-56-1) object.
- **data** (optional) Dictionary, bytes, or file-like object to send in the body of the [Request](#page-56-1).
- **\*\*kwargs** Optional arguments that request takes.

## **rebuild\_auth**(*prepared\_request*, *response*)

When being redirected we may want to strip authentication from the request to avoid leaking credentials. This method intelligently removes and reapplies authentication where possible to avoid credential loss.

## **rebuild\_proxies**(*prepared\_request*, *proxies*)

This method re-evaluates the proxy configuration by considering the environment variables. If we are redirected to a URL covered by NO\_PROXY, we strip the proxy configuration. Otherwise, we set missing proxy keys for this URL (in case they were stripped by a previous redirect).

This method also replaces the Proxy-Authorization header where necessary.

**request**(*method*, *url*, *params=None*, *data=None*, *headers=None*, *cookies=None*, *files=None*, *auth=None*, *timeout=None*, *allow\_redirects=True*, *proxies=None*, *hooks=None*, *stream=None*, *verify=None*, *cert=None*, *json=None*)

Constructs a [Request](#page-56-1), prepares it and sends it. Returns [Response](#page-56-0) object.

- **method** method for the new [Request](#page-56-1) object.
- **url** URL for the new [Request](#page-56-1) object.
- **params** (optional) Dictionary or bytes to be sent in the query string for the [Request](#page-56-1).
- **data** (optional) Dictionary or bytes to send in the body of the [Request](#page-56-1).
- **json** (optional) json to send in the body of the [Request](#page-56-1).
- **headers** (optional) Dictionary of HTTP Headers to send with the [Request](#page-56-1).
- **cookies** (optional) Dict or CookieJar object to send with the [Request](#page-56-1).
- **files** (optional) Dictionary of 'filename': file-like-objects for multipart encoding upload.
- **auth** (optional) Auth tuple or callable to enable Basic/Digest/Custom HTTP Auth.
- **timeout** (*float or tuple*) (optional) How long to wait for the server to send data before giving up, as a float, or a (connect timeout, read timeout) tuple.
- **allow\_redirects** (*bool*) (optional) Set to True by default.
- **proxies** (optional) Dictionary mapping protocol to the URL of the proxy.
- **stream** (optional) whether to immediately download the response content. Defaults to False.
- **verify** (optional) if True, the SSL cert will be verified. A CA\_BUNDLE path can also be provided.
- **cert** (optional) if String, path to ssl client cert file (.pem). If Tuple, ('cert', 'key') pair.
- **resolve\_redirects**(*resp*, *req*, *stream=False*, *timeout=None*, *verify=True*, *cert=None*, *proxies=None*)

Receives a Response. Returns a generator of Responses.

#### **send**(*request*, *\*\*kwargs*)

Send a given PreparedRequest.

## **stream** = None

Stream response content default.

#### **trust\_env** = None

Should we trust the environment?

#### **verify** = None

SSL Verification default.

class requests.adapters.**HTTPAdapter**(*pool\_connections=10*, *pool\_maxsize=10*, *max\_retries=0*,

*pool\_block=False*)

The built-in HTTP Adapter for urllib3.

Provides a general-case interface for Requests sessions to contact HTTP and HTTPS urls by implementing the Transport Adapter interface. This class will usually be created by the [Session](#page-58-0) class under the covers.

#### **Parameters**

- **pool\_connections** The number of urllib3 connection pools to cache.
- **pool\_maxsize** The maximum number of connections to save in the pool.
- **max** retries (*int*) The maximum number of retries each connection should attempt. Note, this applies only to failed connections and timeouts, never to requests where the server returns a response.
- **pool block** Whether the connection pool should block for connections.

Usage:

```
>>> import requests
>>> s = requests.Session()
>>> a = requests.adapters.HTTPAdapter(max_retries=3)
>>> s.mount('http://', a)
```
#### **add\_headers**(*request*, *\*\*kwargs*)

Add any headers needed by the connection. As of v2.0 this does nothing by default, but is left for overriding by users that subclass the [HTTPAdapter](#page-61-1).

This should not be called from user code, and is only exposed for use when subclassing the [HTTPAdapter](#page-61-1).
- **request** The [PreparedRequest](#page-67-0) to add headers to.
- **kwargs** The keyword arguments from the call to send().

#### <span id="page-72-0"></span>**build\_response**(*req*, *resp*)

Builds a [Response](#page-56-0) object from a urllib3 response. This should not be called from user code, and is only exposed for use when subclassing the  $HTTPAdapter$ 

#### **Parameters**

- **req** The [PreparedRequest](#page-67-0) used to generate the response.
- **resp** The urllib3 response object.

#### **cert\_verify**(*conn*, *url*, *verify*, *cert*)

Verify a SSL certificate. This method should not be called from user code, and is only exposed for use when subclassing the [HTTPAdapter](#page-61-0).

#### **Parameters**

- **conn** The urllib3 connection object associated with the cert.
- **url** The requested URL.
- **verify** Whether we should actually verify the certificate.
- **cert** The SSL certificate to verify.

#### **close**()

Disposes of any internal state.

Currently, this just closes the PoolManager, which closes pooled connections.

#### **get\_connection**(*url*, *proxies=None*)

Returns a urllib3 connection for the given URL. This should not be called from user code, and is only exposed for use when subclassing the  $HTTPAdapter$ .

#### Parameters

- **url** The URL to connect to.
- **proxies** (optional) A Requests-style dictionary of proxies used on this request.

#### **init\_poolmanager**(*connections*, *maxsize*, *block=False*, *\*\*pool\_kwargs*)

Initializes a urllib3 PoolManager.

This method should not be called from user code, and is only exposed for use when subclassing the [HTTPAdapter](#page-61-0).

#### **Parameters**

- **connections** The number of urllib3 connection pools to cache.
- **maxsize** The maximum number of connections to save in the pool.
- **block** Block when no free connections are available.
- **pool\_kwargs** Extra keyword arguments used to initialize the Pool Manager.

#### **proxy\_headers**(*proxy*)

Returns a dictionary of the headers to add to any request sent through a proxy. This works with urllib3 magic to ensure that they are correctly sent to the proxy, rather than in a tunnelled request if CONNECT is being used.

This should not be called from user code, and is only exposed for use when subclassing the [HTTPAdapter](#page-61-0).

<span id="page-73-0"></span>Parameters

- **proxies** The url of the proxy being used for this request.
- **kwargs** Optional additional keyword arguments.

**proxy\_manager\_for**(*proxy*, *\*\*proxy\_kwargs*)

Return urllib3 ProxyManager for the given proxy.

This method should not be called from user code, and is only exposed for use when subclassing the [HTTPAdapter](#page-61-0).

Parameters

- **proxy** The proxy to return a urllib3 ProxyManager for.
- **proxy\_kwargs** Extra keyword arguments used to configure the Proxy Manager.

Returns ProxyManager

**request\_url**(*request*, *proxies*)

Obtain the url to use when making the final request.

If the message is being sent through a HTTP proxy, the full URL has to be used. Otherwise, we should only use the path portion of the URL.

This should not be called from user code, and is only exposed for use when subclassing the [HTTPAdapter](#page-61-0).

#### Parameters

- **request** The [PreparedRequest](#page-67-0) being sent.
- **proxies** A dictionary of schemes to proxy URLs.

**send**(*request*, *stream=False*, *timeout=None*, *verify=True*, *cert=None*, *proxies=None*) Sends PreparedRequest object. Returns Response object.

#### Parameters

- **request** The [PreparedRequest](#page-67-0) being sent.
- **stream** (optional) Whether to stream the request content.
- **timeout** (*float or tuple*) (optional) How long to wait for the server to send data before giving up, as a float, or a (connect timeout, read timeout) tuple.
- **verify** (optional) Whether to verify SSL certificates.
- **cert** (optional) Any user-provided SSL certificate to be trusted.
- **proxies** (optional) The proxies dictionary to apply to the request.

### **5.1.4 Migrating to 1.x**

This section details the main differences between 0.x and 1.x and is meant to ease the pain of upgrading.

#### **API Changes**

• Response.json is now a callable and not a property of a response.

```
import requests
r = requests.get('https://github.com/timeline.json')
r.json() # This *call* raises an exception if JSON decoding fails
```
• The Session API has changed. Sessions objects no longer take parameters. Session is also now capitalized, but it can still be instantiated with a lowercase session for backwards compatibility.

```
s = requests.Session() # formerly, session took parameters
s.auth = auth
s.headers.update(headers)
r = s.get('http://httpbin.org/headers')
```
- All request hooks have been removed except 'response'.
- Authentication helpers have been broken out into separate modules. See [requests-oauthlib](https://github.com/requests/requests-oauthlib) and [requests](https://github.com/requests/requests-kerberos)[kerberos.](https://github.com/requests/requests-kerberos)
- The parameter for streaming requests was changed from prefetch to stream and the logic was inverted. In addition, stream is now required for raw response reading.

```
# in 0.x, passing prefetch=False would accomplish the same thing
r = requests.get('https://github.com/timeline.json', stream=True)
for chunk in r.iter_content(8192):
```
• The config parameter to the requests method has been removed. Some of these options are now configured on a Session such as keep-alive and maximum number of redirects. The verbosity option should be handled by configuring logging.

```
import requests
import logging
# these two lines enable debugging at httplib level (requests->urllib3->httplib)
# you will see the REQUEST, including HEADERS and DATA, and RESPONSE with HEADERS but without DATA.
# the only thing missing will be the response.body which is not logged.
import httplib
httplib.HTTPConnection.debuglevel = 1
logging.basicConfig() # you need to initialize logging, otherwise you will not see anything from
logging.getLogger().setLevel(logging.DEBUG)
requests_log = logging.getLogger("requests.packages.urllib3")
requests_log.setLevel(logging.DEBUG)
requests_log.propagate = True
requests.get('http://httpbin.org/headers')
```
#### **Licensing**

One key difference that has nothing to do with the API is a change in the license from the [ISC](http://opensource.org/licenses/ISC) license to the [Apache](http://opensource.org/licenses/Apache-2.0) [2.0](http://opensource.org/licenses/Apache-2.0) license. The Apache 2.0 license ensures that contributions to Requests are also covered by the Apache 2.0 license.

### **5.1.5 Migrating to 2.x**

...

Compared with the 1.0 release, there were relatively few backwards incompatible changes, but there are still a few issues to be aware of with this major release.

For more details on the changes in this release including new APIs, links to the relevant GitHub issues and some of the bug fixes, read Cory's [blog](http://lukasa.co.uk/2013/09/Requests_20/) on the subject.

#### **API Changes**

• There were a couple changes to how Requests handles exceptions. RequestException is now a subclass of IOError rather than RuntimeError as that more accurately categorizes the type of error. In addition, an invalid URL escape sequence now raises a subclass of RequestException rather than a ValueError.

requests.get**(**'http://%zz/'**)** # raises requests.exceptions.InvalidURL

Lastly, httplib.IncompleteRead exceptions caused by incorrect chunked encoding will now raise a Requests ChunkedEncodingError instead.

• The proxy API has changed slightly. The scheme for a proxy URL is now required.

```
proxies = {
  "http": "10.10.1.10:3128", # use http://10.10.1.10:3128 instead
}
# In requests 1.x, this was legal, in requests 2.x,
# this raises requests.exceptions.MissingSchema
requests.get("http://example.org", proxies=proxies)
```
#### **Behavioural Changes**

• Keys in the headers dictionary are now native strings on all Python versions, i.e. bytestrings on Python 2 and unicode on Python 3. If the keys are not native strings (unicode on Python2 or bytestrings on Python 3) they will be converted to the native string type assuming UTF-8 encoding.

# **Contributor Guide**

If you want to contribute to the project, this part of the documentation is for you.

# **6.1 Development Philosophy**

Requests is an open but opinionated library, created by an open but opinionated developer.

### **6.1.1 Management Style**

[Kenneth Reitz](http://kennethreitz.org) is the BDFL. He has final say in any decision related to the Requests project. Kenneth is responsible for the direction and form of the library. In addition to making decisions based on technical merit, he is responsible for making decisions based on the development philosophy of Requests. Only Kenneth may merge code into Requests.

[Ian Cordasco](http://www.coglib.com/~icordasc/) and [Cory Benfield](https://lukasa.co.uk/about/) are the core contributors. They are responsible for triaging bug reports, reviewing pull requests and ensuring that Kenneth is kept up to speed with developments around the library. The day-to-day managing of the project is done by the core contributors. They are responsible for making judgements about whether or not a feature request is likely to be accepted by Kenneth. They do not have the authority to change code or merge code changes, though they may change documentation. Their word is not final.

### **6.1.2 Values**

- Simplicity is always better than functionality.
- Listen to everyone, then disregard it.
- The API is all that matters. Everything else is secondary.
- Fit the 90% use-case. Ignore the nay-sayers.

### **6.1.3 Semantic Versioning**

For many years, the open source community has been plagued with version number dystonia. Numbers vary so greatly from project to project, they are practically meaningless.

Requests uses [Semantic Versioning.](http://semver.org) This specification seeks to put an end to this madness with a small set of practical guidelines for you and your colleagues to use in your next project.

### **6.1.4 Standard Library?**

Requests has no *active* plans to be included in the standard library. This decision has been discussed at length with Guido as well as numerous core developers.

Essentially, the standard library is where a library goes to die. It is appropriate for a module to be included when active development is no longer necessary.

Requests just reached v1.0.0. This huge milestone marks a major step in the right direction.

### **6.1.5 Linux Distro Packages**

Distributions have been made for many Linux repositories, including: Ubuntu, Debian, RHEL, and Arch.

These distributions are sometimes divergent forks, or are otherwise not kept up-to-date with the latest code and bugfixes. PyPI (and its mirrors) and GitHub are the official distribution sources; alternatives are not supported by the Requests project.

# **6.2 How to Help**

Requests is under active development, and contributions are more than welcome!

- 1. Check for open issues or open a fresh issue to start a discussion around a bug. There is a Contributor Friendly tag for issues that should be ideal for people who are not very familiar with the codebase yet.
- 2. Fork [the repository](https://github.com/kennethreitz/requests) on GitHub and start making your changes to a new branch.
- 3. Write a test which shows that the bug was fixed.
- 4. Send a pull request and bug the maintainer until it gets merged and published. :) Make sure to add yourself to [AUTHORS.](https://github.com/kennethreitz/requests/blob/master/AUTHORS.rst)

### **6.2.1 Feature Freeze**

As of v1.0.0, Requests has now entered a feature freeze. Requests for new features and Pull Requests implementing those features will not be accepted.

### **6.2.2 Development Dependencies**

You'll need to install py.test in order to run the Requests' test suite:

```
$ pip install -r requirements.txt
$ py.test
platform darwin - Python 2.7.3 - pytest-2.3.4
collected 25 items
test_requests.py .........................
25 passed in 3.50 seconds
```
### **6.2.3 Runtime Environments**

Requests currently supports the following versions of Python:

- Python 2.6
- Python 2.7
- Python 3.1
- Python 3.2
- Python 3.3
- PyPy 1.9

Support for Python 3.1 and 3.2 may be dropped at any time.

Google App Engine will never be officially supported. Pull Requests for compatibility will be accepted, as long as they don't complicate the codebase.

### **6.2.4 Are you crazy?**

• SPDY support would be awesome. No C extensions.

### **6.2.5 Downstream Repackaging**

If you are repackaging Requests, please note that you must also redistribute the cacerts.pem file in order to get correct SSL functionality.

# **6.3 Authors**

Requests is written and maintained by Kenneth Reitz and various contributors:

### **6.3.1 Development Lead**

• Kenneth Reitz [<me@kennethreitz.org>](mailto:me@kennethreitz.org) [@kennethreitz](https://github.com/kennethreitz)

### **6.3.2 Core Contributors**

- Cory Benfield [<cory@lukasa.co.uk>](mailto:cory@lukasa.co.uk) [@lukasa](https://github.com/lukasa)
- Ian Cordasco [<graffatcolmingov@gmail.com>](mailto:graffatcolmingov@gmail.com) [@sigmavirus24](https://github.com/sigmavirus24)

### **6.3.3 Urllib3**

• Andrey Petrov [<andrey.petrov@shazow.net>](mailto:andrey.petrov@shazow.net)

### **6.3.4 Patches and Suggestions**

- Various Pocoo Members
- Chris Adams
- Flavio Percoco Premoli
- Dj Gilcrease
- Justin Murphy
- Rob Madole
- Aram Dulyan
- Johannes Gorset
- (Megane Murayama)
- James Rowe
- Daniel Schauenberg
- Zbigniew Siciarz
- Daniele Tricoli 'Eriol'
- Richard Boulton
- Miguel Olivares [<miguel@moliware.com>](mailto:miguel@moliware.com)
- Alberto Paro
- Jérémy Bethmont
- (Xu Pan)
- Tamás Gulácsi
- Rubén Abad
- Peter Manser
- Jeremy Selier
- Jens Diemer
- Alex [\(@alopatin\)](https://github.com/alopatin)
- Tom Hogans [<tomhsx@gmail.com>](mailto:tomhsx@gmail.com)
- Armin Ronacher
- Shrikant Sharat Kandula
- Mikko Ohtamaa
- Den Shabalin
- Daniel Miller [<danielm@vs-networks.com>](mailto:danielm@vs-networks.com)
- Alejandro Giacometti
- Rick Mak
- Johan Bergström
- Josselin Jacquard
- Travis N. Vaught
- Fredrik Möllerstrand
- Daniel Hengeveld
- Dan Head
- Bruno Renié
- David Fischer
- Joseph McCullough
- Juergen Brendel
- Juan Riaza
- Ryan Kelly
- Rolando Espinoza La fuente
- Robert Gieseke
- Idan Gazit
- Ed Summers
- Chris Van Horne
- Christopher Davis
- Ori Livneh
- Jason Emerick
- Bryan Helmig
- Jonas Obrist
- Lucian Ursu
- Tom Moertel
- Frank Kumro Jr
- Chase Sterling
- Marty Alchin
- takluyver
- Ben Toews [\(@mastahyeti\)](https://github.com/mastahyeti)
- David Kemp
- Brendon Crawford
- Denis [\(@Telofy\)](https://github.com/Telofy)
- Matt Giuca
- Adam Tauber
- Honza Javorek
- Brendan Maguire [<maguire.brendan@gmail.com>](mailto:maguire.brendan@gmail.com)
- Chris Dary
- Danver Braganza [<danverbraganza@gmail.com>](mailto:danverbraganza@gmail.com)
- Max Countryman
- Nick Chadwick
- Jonathan Drosdeck
- Jiri Machalek
- Steve Pulec
- Michael Kelly
- Michael Newman [<newmaniese@gmail.com>](mailto:newmaniese@gmail.com)
- Jonty Wareing [<jonty@jonty.co.uk>](mailto:jonty@jonty.co.uk)
- Shivaram Lingamneni
- Miguel Turner
- Rohan Jain [\(@crodjer\)](https://github.com/crodjer)
- Justin Barber <br/> <br/>barber.justin@gmail.com>
- Roman Haritonov [\(@reclosedev\)](https://github.com/reclosedev)
- Josh Imhoff [<joshimhoff13@gmail.com>](mailto:joshimhoff13@gmail.com)
- Arup Malakar [<amalakar@gmail.com>](mailto:amalakar@gmail.com)
- Danilo Bargen [\(@dbrgn\)](https://github.com/dbrgn)
- Torsten Landschoff
- Michael Holler [\(@apotheos\)](https://github.com/apotheos)
- Timnit Gebru
- Sarah Gonzalez
- Victoria Mo
- Leila Muhtasib
- Matthias Rahlf [<matthias@webding.de>](mailto:matthias@webding.de)
- Jakub Roztocil [<jakub@roztocil.name>](mailto:jakub@roztocil.name)
- Rhys Elsmore
- André Graf [\(@dergraf\)](https://github.com/dergraf)
- Stephen Zhuang [\(@everbird\)](https://github.com/everbird)
- Martijn Pieters
- Jonatan Heyman
- David Bonner [<dbonner@gmail.com>](mailto:dbonner@gmail.com) [\(@rascalking\)](https://github.com/rascalking)
- Vinod Chandru
- Johnny Goodnow [<j.goodnow29@gmail.com>](mailto:j.goodnow29@gmail.com)
- Denis Ryzhkov [<denisr@denisr.com>](mailto:denisr@denisr.com)
- Wilfred Hughes [<me@wilfred.me.uk>](mailto:me@wilfred.me.uk)
- Dmitry Medvinsky [<me@dmedvinsky.name>](mailto:me@dmedvinsky.name)
- Bryce Boe <br/> <br/>bbzbryce@gmail.com> [\(@bboe\)](https://github.com/bboe)
- Colin Dunklau [<colin.dunklau@gmail.com>](mailto:colin.dunklau@gmail.com) [\(@cdunklau\)](https://github.com/cdunklau)
- Bob Carroll <br/> <br/>bob.carroll@alum.rit.edu> [\(@rcarz\)](https://github.com/rcarz)
- Hugo Osvaldo Barrera [<hugo@osvaldobarrera.com.ar>](mailto:hugo@osvaldobarrera.com.ar) [\(@hobarrera\)](https://github.com/hobarrera)
- Łukasz Langa [<lukasz@langa.pl>](mailto:lukasz@langa.pl)
- Dave Shawley [<daveshawley@gmail.com>](mailto:daveshawley@gmail.com)
- James Clarke [\(@jam\)](https://github.com/jam)
- Kevin Burke <key@inburke.com>
- Flavio Curella
- David Pursehouse [<david.pursehouse@gmail.com>](mailto:david.pursehouse@gmail.com) [\(@dpursehouse\)](https://github.com/dpursehouse)
- Jon Parise
- Alexander Karpinsky [\(@homm86\)](https://twitter.com/homm86)
- Marc Schlaich [\(@schlamar\)](https://github.com/schlamar)
- Park Ilsu [<daftonshady@gmail.com>](mailto:daftonshady@gmail.com) [\(@daftshady\)](https://github.com/daftshady)
- Matt Spitz [\(@mattspitz\)](https://github.com/mattspitz)
- Vikram Oberoi [\(@voberoi\)](https://github.com/voberoi)
- Can Ibanoglu [<can.ibanoglu@gmail.com>](mailto:can.ibanoglu@gmail.com) [\(@canibanoglu\)](https://github.com/canibanoglu)
- Thomas Weißschuh [<thomas@t-8ch.de>](mailto:thomas@t-8ch.de) [\(@t-8ch\)](https://github.com/t-8ch)
- Jayson Vantuyl [<jayson@aggressive.ly>](mailto:jayson@aggressive.ly)
- Pengfei. $X$  [<pengphy@gmail.com>](mailto:pengphy@gmail.com)
- Kamil Madac [<kamil.madac@gmail.com>](mailto:kamil.madac@gmail.com)
- Michael Becker [<mike@beckerfuffle.com>](mailto:mike@beckerfuffle.com) [\(@beckerfuffle\)](https://twitter.com/beckerfuffle)
- Erik Wickstrom [<erik@erikwickstrom.com>](mailto:erik@erikwickstrom.com) [\(@erikwickstrom\)](https://github.com/erikwickstrom)
- [\(@podshumok\)](https://github.com/podshumok)
- Ben Bass [\(@codedstructure\)](https://github.com/codedstructure)
- Jonathan Wong [<evolutionace@gmail.com>](mailto:evolutionace@gmail.com) [\(@ContinuousFunction\)](https://github.com/ContinuousFunction)
- Martin Jul [\(@mjul\)](https://github.com/mjul)
- Joe Alcorn [\(@buttscicles\)](https://github.com/buttscicles)

Python Module Index

r

requests, [51](#page-54-0) requests.models, [8](#page-11-0)

# A

add\_dict\_to\_cookiejar() (in module requests.utils), [61](#page-64-0) add\_headers() (requests.adapters.HTTPAdapter method), [58,](#page-61-1) [68](#page-71-0)

apparent\_encoding (requests.Response attribute), [53,](#page-56-1) [62](#page-65-0) auth (requests.Session attribute), [55,](#page-58-0) [65](#page-68-0) AuthBase (class in requests.auth), [60](#page-63-0)

# B

body (requests.PreparedRequest attribute), [64](#page-67-1) build\_response() (requests.adapters.HTTPAdapter method), [58,](#page-61-1) [69](#page-72-0)

# C

cert (requests.Session attribute), [55,](#page-58-0) [65](#page-68-0) cert\_verify() (requests.adapters.HTTPAdapter method), [59,](#page-62-0) [69](#page-72-0) close() (requests.adapters.HTTPAdapter method), [59,](#page-62-0) [69](#page-72-0) close() (requests.Response method), [53,](#page-56-1) [62](#page-65-0) close() (requests.Session method), [55,](#page-58-0) [65](#page-68-0) codes() (in module requests), [61](#page-64-0) ConnectionError, [60](#page-63-0) ConnectTimeout, [61](#page-64-0) content (requests.Response attribute), [53,](#page-56-1) [62](#page-65-0) cookiejar\_from\_dict() (in module requests.utils), [61](#page-64-0) cookies (requests.Response attribute), [54,](#page-57-0) [62](#page-65-0) cookies (requests.Session attribute), [55,](#page-58-0) [65](#page-68-0)

# D

delete() (in module requests), [52](#page-55-0) delete() (requests.Session method), [55,](#page-58-0) [65](#page-68-0) deregister\_hook() (requests.PreparedRequest method), [64](#page-67-1) deregister\_hook() (requests.Request method), [53,](#page-56-1) [64](#page-67-1) dict from cookiejar() (in module requests.utils), [61](#page-64-0)

## E

elapsed (requests.Response attribute), [54,](#page-57-0) [62](#page-65-0) encoding (requests.Response attribute), [54,](#page-57-0) [62](#page-65-0)

# G

get() (in module requests), [52](#page-55-0) get() (requests.Session method), [55,](#page-58-0) [65](#page-68-0) get\_adapter() (requests.Session method), [55,](#page-58-0) [66](#page-69-0) get\_connection() (requests.adapters.HTTPAdapter method), [59,](#page-62-0) [69](#page-72-0) get\_encoding\_from\_headers() (in module requests.utils), [62](#page-65-0) get encodings from content() (in module requests.utils), [62](#page-65-0) get\_unicode\_from\_response() (in module requests.utils), [62](#page-65-0) H

head() (in module requests), [52](#page-55-0) head() (requests.Session method), [55,](#page-58-0) [66](#page-69-0) headers (requests.PreparedRequest attribute), [64](#page-67-1) headers (requests.Response attribute), [54,](#page-57-0) [62](#page-65-0) headers (requests.Session attribute), [56,](#page-59-0) [66](#page-69-0) history (requests.Response attribute), [54,](#page-57-0) [62](#page-65-0) hooks (requests.PreparedRequest attribute), [64](#page-67-1) hooks (requests.Session attribute), [56,](#page-59-0) [66](#page-69-0) HTTPAdapter (class in requests.adapters), [58,](#page-61-1) [68](#page-71-0) HTTPBasicAuth (class in requests.auth), [60](#page-63-0) HTTPDigestAuth (class in requests.auth), [60](#page-63-0) HTTPError, [60](#page-63-0) HTTPProxyAuth (class in requests.auth), [60](#page-63-0)

# I

init\_poolmanager() (requests.adapters.HTTPAdapter method), [59,](#page-62-0) [69](#page-72-0) is\_permanent\_redirect (requests.Response attribute), [54,](#page-57-0) [62](#page-65-0) is\_redirect (requests.Response attribute), [54,](#page-57-0) [62](#page-65-0) iter\_content() (requests.Response method), [54,](#page-57-0) [63](#page-66-0) iter lines() (requests.Response method), [54,](#page-57-0) [63](#page-66-0)

### J

json() (requests.Response method), [54,](#page-57-0) [63](#page-66-0)

# L

links (requests.Response attribute), [54,](#page-57-0) [63](#page-66-0)

# M

max redirects (requests.Session attribute), [56,](#page-59-0) [66](#page-69-0) merge\_environment\_settings() (requests.Session method), [56,](#page-59-0) [66](#page-69-0) method (requests.PreparedRequest attribute), [64](#page-67-1) mount() (requests.Session method), [56,](#page-59-0) [66](#page-69-0)

# O

options() (requests.Session method), [56,](#page-59-0) [66](#page-69-0)

## P

params (requests.Session attribute), [56,](#page-59-0) [66](#page-69-0) patch() (in module requests), [52](#page-55-0) patch() (requests.Session method), [56,](#page-59-0) [66](#page-69-0) path\_url (requests.PreparedRequest attribute), [64](#page-67-1) post() (in module requests), [52](#page-55-0) post() (requests.Session method), [56,](#page-59-0) [66](#page-69-0) prepare() (requests.PreparedRequest method), [64](#page-67-1) prepare() (requests.Request method), [53,](#page-56-1) [64](#page-67-1) prepare\_auth() (requests.PreparedRequest method), [64](#page-67-1) prepare\_body() (requests.PreparedRequest method), [65](#page-68-0) prepare\_cookies() (requests.PreparedRequest method), [65](#page-68-0) prepare\_headers() (requests.PreparedRequest method), [65](#page-68-0) prepare\_hooks() (requests.PreparedRequest method), [65](#page-68-0) prepare\_method() (requests.PreparedRequest method), [65](#page-68-0) prepare request() (requests. Session method), [56,](#page-59-0) [67](#page-70-0) prepare url() (requests.PreparedRequest method), [65](#page-68-0) PreparedRequest (class in requests), [64](#page-67-1) proxies (requests.Session attribute), [57,](#page-60-0) [67](#page-70-0) proxy\_headers() (requests.adapters.HTTPAdapter method), [59,](#page-62-0) [69](#page-72-0) proxy\_manager\_for() (requests.adapters.HTTPAdapter method), [59,](#page-62-0) [70](#page-73-0) put() (in module requests), [52](#page-55-0) put() (requests.Session method), [57,](#page-60-0) [67](#page-70-0) Python Enhancement Proposals

PEP 20, [7](#page-10-0)

# R

raise\_for\_status() (requests.Response method), [54,](#page-57-0) [63](#page-66-0) raw (requests.Response attribute), [54,](#page-57-0) [63](#page-66-0) ReadTimeout, [61](#page-64-0) reason (requests.Response attribute), [54,](#page-57-0) [63](#page-66-0) rebuild\_auth() (requests.Session method), [57,](#page-60-0) [67](#page-70-0) rebuild proxies() (requests.Session method), [57,](#page-60-0) [67](#page-70-0) register\_hook() (requests.PreparedRequest method), [65](#page-68-0) register\_hook() (requests.Request method), [53,](#page-56-1) [64](#page-67-1) Request (class in requests), [53,](#page-56-1) [63](#page-66-0)

request (requests.Response attribute), [54,](#page-57-0) [63](#page-66-0) request() (in module requests), [51](#page-54-1) request() (requests.Session method), [57,](#page-60-0) [67](#page-70-0) request\_url() (requests.adapters.HTTPAdapter method), [60,](#page-63-0) [70](#page-73-0) RequestException, [60](#page-63-0) requests (module), [51](#page-54-1) requests.models (module), [8](#page-11-1) resolve redirects() (requests. Session method), [58,](#page-61-1) [68](#page-71-0) Response (class in requests), [53,](#page-56-1) [62](#page-65-0)

# S

send() (requests.adapters.HTTPAdapter method), [60,](#page-63-0) [70](#page-73-0) send() (requests.Session method), [58,](#page-61-1) [68](#page-71-0) Session (class in requests), [55,](#page-58-0) [65](#page-68-0) status code (requests.Response attribute), [54,](#page-57-0) [63](#page-66-0) stream (requests.Session attribute), [58,](#page-61-1) [68](#page-71-0)

## T

text (requests.Response attribute), [54,](#page-57-0) [63](#page-66-0) Timeout, [61](#page-64-0) TooManyRedirects, [61](#page-64-0) trust\_env (requests.Session attribute), [58,](#page-61-1) [68](#page-71-0)

# U

url (requests.PreparedRequest attribute), [65](#page-68-0) url (requests.Response attribute), [55,](#page-58-0) [63](#page-66-0) URLRequired, [60](#page-63-0)

## V

verify (requests.Session attribute), [58,](#page-61-1) [68](#page-71-0)